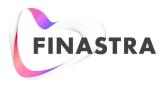

# **GPP PAYplus**

# System Integration - Single Transactions

**Technical Guide** 

Product Version: 4.6.8 Catalog ID: GPP4.6-00-B54-01-201801

#### Copyright

© 2009-2018 Finastra International Limited, or a member of the Finastra group of companies ("Finastra"). All Rights Reserved. Confidential - Limited Distribution to Authorized Persons Only, pursuant to the terms of the license agreement by which you were granted a license from Finastra for the applicable software or services and this documentation. Republication or redistribution, in whole or in part, of the content of this documentation or any other materials made available by Finastra is prohibited without the prior written consent of Finastra. The software and documentation are protected as unpublished work and constitute a trade secret of Finastra International Limited, or a member of the Finastra group of companies, Head Office: One Kingdom Street, Paddington, London W2 6BL, United Kingdom.

#### Disclaimer

Finastra does not guarantee that any information contained herein is and will remain accurate or that use of the information will ensure correct and faultless operation of the relevant software, services or equipment. This document contains information proprietary to Finastra. Finastra does not undertake mathematical research but only applies mathematical models recognized within the financial industry. Finastra does not guarantee the intrinsic theoretical validity of the calculation models used.

Finastra, its agents, and employees shall not be held liable to or through any user for any loss or damage whatsoever resulting from reliance on the information contained herein or related thereto. The information contained in this document and the general guidance of Finastra staff does not take the place of qualified compliance personnel or legal counsel within your institution.

FINASTRA CANNOT RENDER LEGAL, ACCOUNTING OR OTHER PROFESSIONAL SERVICES TO YOUR INSTITUTION. THE INFORMATION CONTAINED HEREIN IS GENERAL IN NATURE AND DOES NOT CONSTITUTE LEGAL ADVICE OR A LEGAL OPINION. CONSULT YOUR LEGAL COUNSEL FOR LEGAL ADVICE SPECIFIC TO YOUR SITUATION OR CIRCUMSTANCES OR TO ANSWER ANY LEGAL QUESTIONS.

This document is not intended as a substitute for formal education in the regulatory requirements of banking, banking operations, lending, lending operations, or other topics generally applicable to financial institutions. Your financial institution is solely responsible for configuring and using the software or services in a way that meets policies, practices, and laws applicable to your institution, including, without limitation: (1) options and selections made on prompts; (2) entries in the software program; (3) program setup; and (4) documents produced by the software or services. It is the obligation of the customer to ensure that responsible decisions are taken when using Finastra products. Information in this document is subject to change without notice and does not represent a commitment on the part of Finastra.

#### Feedback

Do you have comments about our guides and online help? Please address any comments and questions to your local Finastra representative.

Need more information? Read more about our products at <u>http://www.finastra.com</u> or contact your local Finastra office at <u>http://www.finastra.com/contact</u>.

#### **Version Control**

| Version     | Date       | Summary of Changes                                                                                                    |  |
|-------------|------------|----------------------------------------------------------------------------------------------------|--|
| 1.0         |            | Document Created                                                                                                    |  |
| 2.0         | March 2016 | Added Compliance and Online Foreign Exchange Interfaces                                                                                                    |  |
| <b>3</b> .0 | June 2016  | Some formatting and rephrasing updates                                                                                                    |  |
| <b>3</b> .1 | Nov 2016   | Addition of a note regarding the non-persistence of account and customer attributes fetched through Account Lookup                                                                                                    |  |
| <b>3</b> .2 | Feb 2017   | Addition of a more specific instruction as per the content of customer attributes returned from Account Lookup                                                                                                    |  |
| <b>3</b> .3 | April 2017 | <ul> <li>Update Balance Inquiry section:</li> <li>A fix of available buttons in Balance Wait queue</li> <li>A fix in the phrasing for the Balance Reservation request process<br/>and required configuration, and in the phrasing of automatic retires<br/>of Balance Inquiry</li> <li>An additional note in the Account Lookup section describing the<br/>addition of the IBAN to the Request when it is provided in the<br/>transaction.</li> </ul> |  |
| <b>3</b> .4 | May 2017   | <ul> <li>Updated with missing action from Posting Exception queue</li> <li>Added the Seize functionality to Compliance Interface, Processing section</li> </ul>                                                                                                    |  |
| <b>3</b> .5 | July 2017  | <ul> <li>Updated with change in the alias of the External Interface checkbox in Accounts profile</li> <li>Move order of paragraphs in Processing section of Account Lookup</li> <li>Added a bullet in Response handling (in all chapters) regarding the Timeout functionality</li> </ul>                                                                                                    |  |
| 3.6         | Aug 2017   | Updated with a note regarding configuration not to store Feeder message in Processing Communications                                                                                                    |  |
|             |            |                                                                                                    |  |

# **Table of Contents**

| 1 | INT   | RODUCTION                               | 6  |
|---|-------|-----------------------------------------|----|
|   | 1.1   | Documentation References                | 6  |
|   | 1.2   | Target Audience                         | 7  |
| 2 | HIG   | H LEVEL INTEGRATION FLOW                | 7  |
| 3 | AC    | COUNT LOOKUP INTERFACE                  | 8  |
|   | 3.1   | Overview                                | 8  |
|   | 3.2   | Processing                              | 10 |
|   | 3.2.1 | Workflow                                |    |
|   | 3.2.2 | Details                                 | 11 |
|   | 3.2.3 | Response/Request Matching               | 13 |
|   | 3.3   | Manual Handling                         | 13 |
|   | 3.3.1 | Wait Queues                             | 14 |
|   | 3.3.2 | Inactive Queues                         | 14 |
|   | 3.3.3 | Manual Handling Queues                  | 14 |
|   | 3.3.4 | Resume from Manual or Wait Statuses     |    |
|   | 3.4   | Business Setup and System Configuration | 16 |
|   | 3.4.1 | Business Setup                          | 16 |
|   | 3.4.2 | System Configuration                    | 17 |
|   | 3.5   | Message Data                            | 18 |
| 4 | BAI   | _ANCE INQUIRY INTERFACE                 | 18 |
|   | 4.1   | Overview                                | 18 |
|   | 4.2   | Processing                              | 18 |
|   | 4.2.1 | Balance Check                           | 18 |
|   | 4.2.2 | Earmark Release                         | 23 |
|   | 4.2.3 | Automatic Retries                       | 24 |
|   | 4.2.4 | Response/Request Matching               | 25 |
|   | 4.3   | Manual Handling                         | 25 |
|   | 4.3.1 | Wait Queues                             | 26 |
|   | 4.3.2 | Inactive Queues                         |    |
|   | 4.3.3 | Manual Handling Queues                  | 27 |
|   | 4.4   | Business Setup and System Configuration |    |
|   | 4.4.1 | Business Setup                          |    |
|   | 4.4.2 | System Configuration                    |    |
|   | 4.5   | Message Data                            |    |
| 5 | CO    | MPLIANCE INTERFACE                      | 32 |
|   | 5.1   | Overview                                |    |
|   | 5.2   | Processing                              |    |
|   | 5.2.1 | Workflow                                |    |
|   | 5.2.2 | Details                                 | 33 |
|   | 5.2.3 | Response/Request Matching               | 34 |
|   | 5.3   | Manual Handling                         |    |
|   | 5.3.1 | Wait Queues                             |    |
|   | 5.3.2 | Manual Handling Queues                  |    |
|   | 5.4   | Business Setup and System Configuration | 36 |

| Ę                                                  | 5.4.1                                                                       | Business Setup                                                                                                    | .36                                                                              |
|----------------------------------------------------|-----------------------------------------------------------------------------|----------------------------------------------------------------------------------------------------|----------------------------------------------------------------------------------|
| Ę                                                  | 5.4.2                                                                       | System Configuration                                                                                                    | 38                                                                               |
| 5.5                                                | 5                                                                           | Message Data                                                                                                    | .39                                                                              |
| 6                                                  | FEE                                                                         | EDER INTERFACE                                                                                                    | . 39                                                                             |
| 6.1                                                |                                                                             | Overview                                                                                                    | 39                                                                               |
| 6.2                                                | 2                                                                           | Processing                                                                                                    | .40                                                                              |
| 6                                                  | 6.2.1                                                                       | Workflow                                                                                                    | 40                                                                               |
| 6                                                  | 6.2.2                                                                       | Details                                                                                                    | 40                                                                               |
| 6.3                                                | 3                                                                           | Manual Handling                                                                                                    | .47                                                                              |
| 6                                                  | 6.3.1                                                                       | Wait Queues                                                                                                    | .47                                                                              |
| 6                                                  | 6.3.2                                                                       | Manual Handling Queues                                                                                                    | 47                                                                               |
| 6.4                                                | ŀ                                                                           | Business Setup and System Configuration                                                                                                    | .47                                                                              |
| 6                                                  | 6.4.1                                                                       | Business Setup                                                                                                    | .47                                                                              |
| 6                                                  | 6.4.2                                                                       | System Configuration                                                                                                    | .48                                                                              |
| 6.5                                                | 5                                                                           | Message Data                                                                                                    | .49                                                                              |
|                                                    |                                                                             |                                                                                                    |                                                                                  |
| 7                                                  | ON                                                                          | LINE FOREIGN EXCHANGE INTERFACE                                                                                                    | 49                                                                               |
| <b>7</b><br>7.1                                    | _                                                                           | LINE FOREIGN EXCHANGE INTERFACE Overview                                                                                                    | -                                                                                |
| -                                                  |                                                                             |                                                                                                    | 49                                                                               |
| 7.1                                                |                                                                             | Overview                                                                                                    | 49<br>50                                                                         |
| 7.1<br>7.2                                         | 2                                                                           | Overview<br>Processing                                                                                                    | 49<br>50<br>50                                                                   |
| 7.1<br>7.2                                         | 2<br>7.2.1<br>7.2.2                                                         | Overview<br>Processing<br>Workflow                                                                                                    | 49<br>50<br>50<br>51                                                             |
| 7.1<br>7.2<br>7<br>7<br>7.3                        | 2<br>7.2.1<br>7.2.2                                                         | Overview<br>Processing<br>Workflow<br>Details                                                                                                    | . 49<br>. 50<br>. 50<br>. 51<br>. 51                                             |
| 7.1<br>7.2<br>7<br>7.3                             | 2<br>7.2.1<br>7.2.2<br>3                                                    | Overview<br>Processing<br>Workflow<br>Details<br>Manual Handling                                                                                                    | 49<br>50<br>50<br>51<br>51<br>52                                                 |
| 7.1<br>7.2<br>7<br>7.3                             | 2<br>7.2.1<br>7.2.2<br>3<br>7.3.1<br>7.3.2                                  | Overview<br>Processing<br>Workflow<br>Details<br>Manual Handling<br>Wait Queues                                                                                                    | . 49<br>. 50<br>. 50<br>. 51<br>. 51<br>. 52<br>. 52                             |
| 7.1<br>7.2<br>7.3<br>7.3<br>7.4                    | 2<br>7.2.1<br>7.2.2<br>3<br>7.3.1<br>7.3.2                                  | Overview<br>Processing<br>Workflow<br>Details<br>Manual Handling<br>Wait Queues<br>Manual Handling Queues                                                                                                    | . 49<br>. 50<br>. 50<br>. 51<br>. 51<br>. 52<br>. 52<br>. 53                     |
| 7.1<br>7.2<br>7.3<br>7.3<br>7.4                    | 2<br>7.2.1<br>7.2.2<br>3<br>7.3.1<br>7.3.2                                  | Overview<br>Processing<br>Workflow<br>Details<br>Manual Handling<br>Wait Queues<br>Manual Handling Queues<br>Business Setup and System Configuration                                                            | . 49<br>. 50<br>. 51<br>. 51<br>. 52<br>. 52<br>. 53<br>. 53                     |
| 7.1<br>7.2<br>7.3<br>7.3<br>7.4                    | 2<br>7.2.1<br>7.2.2<br>3<br>7.3.1<br>7.3.2<br>4<br>7.4.1<br>7.4.2           | Overview<br>Processing<br>Workflow<br>Details<br>Manual Handling<br>Wait Queues<br>Manual Handling Queues<br>Business Setup and System Configuration<br>Business Setup.                                         | .49<br>.50<br>.51<br>.51<br>.52<br>.52<br>.53<br>.53<br>.54                      |
| 7.1<br>7.2<br>7.3<br>7.3<br>7.4                    | 7.2.1<br>7.2.2<br>7.3.1<br>7.3.2<br>7.4.1<br>7.4.2                          | Overview<br>Processing<br>Workflow<br>Details<br>Manual Handling<br>Wait Queues<br>Manual Handling Queues<br>Business Setup and System Configuration<br>Business Setup<br>System Configuration                  | .49<br>.50<br>.51<br>.51<br>.52<br>.53<br>.53<br>.54<br>.54                      |
| 7.1<br>7.2<br>7.3<br>7.4<br>7.4<br>7.5<br><b>8</b> | 2<br>7.2.1<br>7.2.2<br>7.3.1<br>7.3.2<br>7.4.1<br>7.4.2<br>5<br><b>PO</b> S | Overview<br>Processing<br>Workflow<br>Details<br>Manual Handling<br>Wait Queues<br>Manual Handling Queues<br>Business Setup and System Configuration<br>Business Setup.<br>System Configuration<br>Message Data | .49<br>.50<br>.51<br>.51<br>.52<br>.52<br>.53<br>.53<br>.53<br>.54<br>.54<br>.55 |

# 1 Introduction

Note: This document has not yet been certified for GPP V4.6; therefore, there may be inaccuracies in this document that may require amendments in the future. For more information, please contact your Finastra Project Manager.

Global PAYplus (GPP) can integrate with a financial institution's systems via various interfaces. Each interface is dedicated to a specific functionality.

GPP provides a standard message structure, which is referred to as the Fndt Message (FuNDs Transfer Message). The structure is used for the interfaces which are decoupled from the functionality around the interfaces' invocation and usage of the information they provide as part of the GPP processing.

This Business Guide describes the business functionality as part of single payment processing and manual handling that is supported in relation to the supported interfaces. The request and response details are available in the relevant Interface Technical Guide. For the list of technical guides, see <u>Documentation References</u>.

Note: This document describes the business processing, manual handling and configuration required for GPP standard interfaces except for the Posing interface. For a description of the Posting interface, see GPP Business Guide Posting.

# **1.1 Documentation References**

These GPP documents are referred to in this business guide.

|    | Document Name                                                                                      | Comments                                                                                                    |
|----|----------------------------------------------------------------------------------------------------|----------------------------------------------------------------------------------------------------|
| 1. | GPP Technical Guide Fndt<br>Message Format                                                         | Describes the full Fndt Message structure                                                                                                    |
| 2. | GPP Technical Guide -Fndt<br>Message Usage for Feeder<br>Interface - Single Transaction<br>Handoff | Describes the minimal scope and additional optional<br>sections that can be added for additional functionality, when<br>using the Standard Fndt Message structure for Feeder<br>request and acknowledgment.                                               |
| 3. | GPP Technical Guide - Fndt<br>Message Usage for Account<br>Lookup Interface                        | Describes the minimal scope and additional optional<br>sections that can be added for additional functionality, when<br>using the Standard Fndt Message structure for Account<br>Lookup request and response.                                             |
| 4. | GPP Technical Guide - Fndt<br>Usage for Balance Inquiry<br>Interface Message                       | Describes the minimal scope and additional optional<br>sections that can be added for additional functionality, when<br>using the Standard Fndt Message structure for Balance<br>Inquiry request and response.                                            |
| 5. | GPP Technical Guide Fndt<br>Message Usage for Posting<br>Interface                                 | Describes the minimal scope and additional optional<br>sections that can be added for additional functionality, when<br>using the Standard Fndt Message structure for Posting<br>request and response.                                                    |
| 6. | GPP Business Guide Posting                                                                         | Describes the business functionality of the Posting logic in GPP. This Business Guide includes information on the various Accounting models that can be supported, describes the required configuration and the manual handling around the Posting logic. |
| 7. | GPP Technical Guide - Fndt<br>Usage for Compliance Interface                                       | Describes the minimal scope and additional optional sections that can be added for additional functionality, when                                                                                                    |

|    | Document Name                  | Comments                                                                                             |  |  |
|----|--------------------------------|----------------------------------------------------------------------------------------------------|--|--|
|    |                                | using the Standard Fndt Message structure for Compliance request and response.                       |  |  |
| 8. | GPP Interfaces Technical Guide | Describes technical options and configuration of the different attributes in the Interfaces profile. |  |  |

# **1.2 Target Audience**

This business guide is intended for business analysts and product managers that need to understand the integration capabilities including the configuration and utilization per each interface type supported by GPP.

# 2 High Level Integration Flow

GPP supports invocation of various interfaces during its single payment processing flows, each for a specific functionality. This business guide describes the business functionality for each of the supported interfaces.

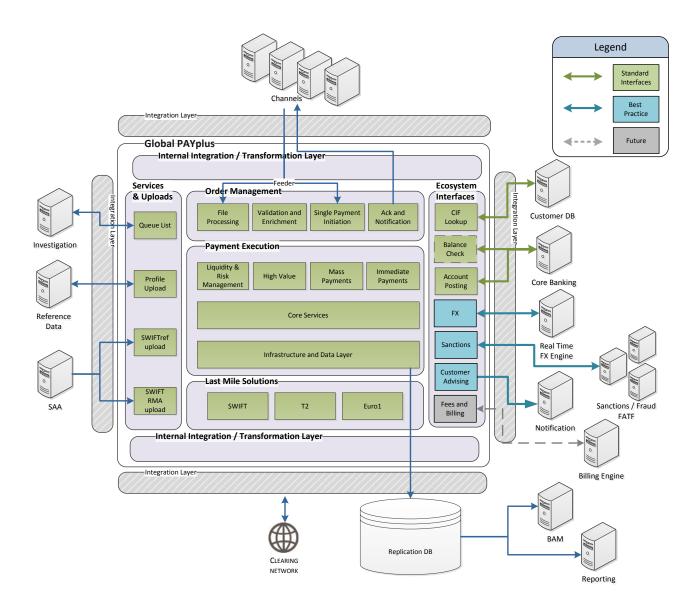

# **3** Account Lookup Interface

# 3.1 Overview

Account lookup is performed in GPP to retrieve account and customer information required for successful processing.

This interface is always called within the context of a transaction. The interface may be invoked after debit/credit derivation and used for loading the debit/credit account details.

Note: the account and customer attributes (F\_ fields) retrieved using the Account Lookup are available to be used in processing rules during the processing of the transaction. However, once the transaction reaches the final status this information is not kept in the context of the transaction. It can be viewed as part of the structure of the Account Lookup Response within the full XML structure via the Processing Communication page, but cannot be used for searching or filtering the repository of transactions.

GPP evaluates the Account Lookup business rules when either the credit account or the debit account is not an account maintained in the GPP Accounts profiles repository, or if the account does exist but it is marked to invoke the Account Lookup interface (External lookup checkbox is selected). Based on the rules evaluation results, if the selected rule contains the action External, GPP invokes the Account Lookup interface.

GPP does not perform Account Lookup for Fee accounts.

Once the Account Lookup interface is invoked, and if the interface is working in A-sync mode, the message processing is stopped and the message waits for the response in the queue (status) of Wait CDB response (CDBWAIT).

Account information expected to be captured from the Account Lookup response may include the following:

- Holding customer identification, Name, and Address details (Country, State, City, Zip, Street Address)
- Customer and account categorization that may affect processing (such as FX and Fees)
- Booking entity the account is assigned to (accounting system in which the account is managed)
- Account type, the values are as defined in GPP Account Types profiles
- Posting restriction that may exist on the account

When a failure in the request processing occurs on the HOST, response details are expected to specify the errors encountered in the request processing. These errors may be related to a technical issue, or functional issue.

The message processing is resumed in GPP after the receipt of the Account Lookup response based on the response received:

- If positive response with no posting restrictions, GPP stores the account information and the message continues the processing to the next step.
- If a response with posting restrictions, the message is routed to the Posting Restriction (POSTREST) queue, for manual override or retry.
- If negative response, either technical or functional, the message is routed to the Repair (REPAIR) queue, for manual handling.

GPP supports a GPP Standard Account Lookup format that is suggested to be used for this interface. For more details on this format, see GPP Technical Guide - Fndt Message Usage for Account Lookup Interface document.

GPP can also support a proprietary format as per the financial institution's preference, once initial mapping effort is included between the proprietary format and the GPP attributes, and as long as the necessary information exists in this proprietary format.

# 3.2 Processing

# 3.2.1 Workflow

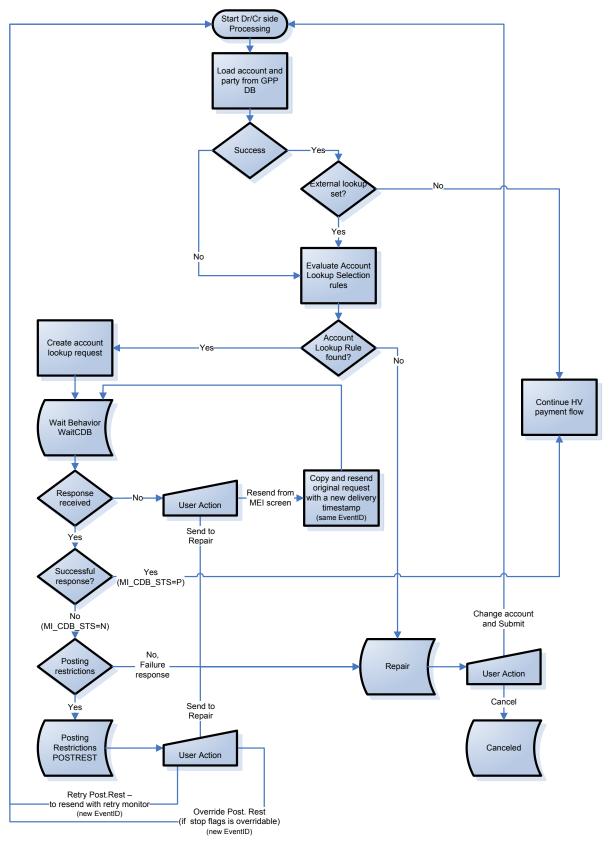

### 3.2.2 Details

#### 3.2.2.1 Handling Account Lookup Request

These are the different scenarios for Account Lookup Invocation:

- Outgoing (feeder/manual create) Credit Transfer transactions: GPP performs Account Lookup in the following cases:
  - On the debit account: Debtor account identification is provided in the message but additional required information is not provided, and the debtor account does not exist in GPP, or exists in GPP but is marked to be rechecked in Host (External lookup checkbox is selected). It is assumed that the debtor is a financial institution's customer.
  - On the credit account: Credit account identification is provided in the message without the additional required information, and creditor is a financial institution's customer (creditor agent is the local office), and credit account does not exist in GPP, or exists in GPP but is marked to be rechecked in Host (External lookup checkbox selected).
- Outgoing (feeder/manual create) Debit Transfer (collection) transactions: GPP performs Account Lookup in the following cases:
  - On the debit account: Debtor account identification is provided in the message but additional required information is not provided, the debtor is a financial institution customer (debtor agent is the local office), and the debtor account does not exist in GPP, or exists in GPP but is marked to be rechecked in Host (External lookup checkbox selected).
  - On the credit account: Credit account identification is provided in the message without the additional required information, and credit account does not exist in GPP, or exists in GPP but is marked to be rechecked in Host (External lookup checkbox selected).
- Incoming Credit Transfer transactions: GPP performs Account Lookup in the following case:
  - On the credit account: Credit account identification is provided in the message without the
    additional required information, and credit account does not exist in GPP, or exists in GPP but
    is marked to be rechecked in Host (External lookup checkbox selected). It is assumed that the
    creditor is a financial institution's customer (otherwise the transaction is an onward
    transaction).
- Incoming Debit (Collection) transactions: GPP performs Account Lookup in the following case:
  - On the debit account: Debtor account identification is provided in the message without the additional required, and the debtor account does not exist in GPP, or exists in GPP but is marked to be rechecked in Host (External lookup checkbox selected). It is assumed that the debtor is a financial institution's customer.
- **Onward transactions:** GPP is not expected to perform Account Lookup as none of the accounts (debit/credit) are a customer account.

Note: When an IBAN is provided as the account in the transaction, this IBAN, in addition to the deconstructed Account Number, is also sent within the Account Lookup request, to allow identification by it in the financial institution's system.

GPP can include in the request a unique 16 character Event ID each time the transaction triggers the Account Lookup interface (if using the GPP Standard Account Lookup format this ID is quoted in the EventID tag within the Header section):

- When it is an override request, the request is sent quoting a new Event ID.
- When it is a re-invocation after manual or wait queue, the request is sent quoting a new Event ID.
- When it is resend, the request is sent quoting the original Event ID.

The Event ID is stored in the Message external interaction (EVENT\_ID column), for interfaces that are configured to create a MESSAGE\_EXTERNAL\_INTERACTION entry, and the EVENT\_ID\_GENERATION field is set to 1 in their INTERFACE\_TYPES entry. It is generated with the

algorithm being similar to MID generation, including letters, numbers, and date & time, and it is saved, and can be used, in the D\_MEI\_EVENT\_ID Logical Field.

GPP stores the request in the Processing Communications (MESSAGE\_EXTERNAL\_INTERACTION table), when the Interface entry is configured to instruct so.

For all of the scenarios of Account Lookup Invocation, whenever the message is released from a manual or wait queue (for example Posting Exception, Schedule), another validation request via Account lookup is sent to the HOST system, to make sure that the account is still valid.

#### 3.2.2.2 Handling Account Lookup Response

- GPP parses the response.
- GPP validates that the response is structurally valid, against the relevant defined structure, either the Standard Fndt Message or a financial institution specific proprietary structure per this interface type.
- GPP performs matching between the response and the relevant request. For more details on the matching functionality see <u>Response/Request Matching</u>.
- GPP stores the response in the Processing Communications (MESSAGE\_EXTERNAL\_INTERACTION table), when the Interface entry is configured to instruct so.
- Audit trail of the transaction is updated to indicate that a response was received. For a negative response, a response error description is also added to the message error log.
- GPP evaluates the response value to decide to where it should route the transaction. For more
  information, see <u>Successful Response</u> and <u>Failure Response</u>.
- If a previous response was already received for the matched request (automatic or manual retry
  were performed and the original response was received after the retried request was sent) and
  the message already continued the processing, the latest response is ignored (saved in
  Processing Communications (MESSAGE\_EXTERNAL\_INTERACTION) for the record, if
  configured so, but does not affect the processing).
- If the response is not received within a configurable timeout period, timeout will be retried per configured number of retries on the Interface Type, after which - Interface becomes inactive and Account Lookup request is treated as failed. For more details on Interface Timeout behavior, see GPP Technical Guide - Interfaces document.
- 3.2.2.2.1 Successful Response
- GPP validates that the response contains the required information.
  - GPP expects the response to contain Creditor (full or reference to a Party configured in GPP using the External Id attribute) and Credit Account information if the request provided the Creditor account Identification and was sent with <contexName> of CreditAccountLookup.
  - GPP expects the response to contain Debtor (full or reference to a Party configured in GPP using the External Id attribute) and Debit Account information if the request provided the debit account identification and was sent with <contexName> of DebitAccountLookup.
- GPP captures the information provided in the Account Lookup response.
- GPP stores the information in the transaction data.
  - When the fee information is provided in the Account Lookup response, GPP captures and stores the message fees information. For more information, see <u>Capturing and Storing</u> <u>Message Fees</u>.
  - When the contact information is provided in the Account Lookup response, GPP stores a Contact details occurrence per each contact, reflecting its association to either the debit or credit account or party.

#### 3.2.2.2.1.1 Capturing and Storing Message Fees

Same functionality and handling as if received from Feeder. For more information, see <u>Capturing and</u> <u>Storing Message Fees</u>.

#### 3.2.2.2.2 Failure Response

- GPP captures the error reasons provided in the response details.
- If required, GPP maps the provided errors to GPP errors, based on a predefined error mapping conversion.
- GPP adds these errors to the message errors.
- GPP routes the transaction to the relevant queue (Posting Restrictions (POSTREST) or Repair (REPAIR)) based on the response received. For more information, see details in <u>Manual</u> <u>Handling</u>.

#### 3.2.2.3 Usage of Information Received During Processing

Later in the process, GPP uses the information received in the Account Lookup response for:

- Account validation
- Debtor/Creditor information enrichment, for example, with name and address information required in the transaction submitted to clearing scheme.
- Fee calculation For more information, see <u>Usage of Fees Information</u>.
- Balance inquiry
- Posting restriction check, if restrictions were reported.
- Posting entries generation (including entries for the fees reported in this response) and posting interface
- Advising (using the contact information provided in the response)

#### 3.2.2.3.1 Usage of Fees Information

Same functionality and handling as if received from Feeder. For more information, see <u>Usage of Fees</u> <u>Information</u>.

#### 3.2.3 Response/Request Matching

In general, on Request/Response interfaces GPP supports a functional and technical matching functionalities between the request, sent from GPP, and the response, received from the external financial institution system. The functional, and more generic, method is the usage of <ContecName> and <contexLocalName>, quoting, in the response, their value/s from the request + the P\_MID. Specifically for Account Lookup the usage of <contexName> in matching ensures matching of debit side Account Lookup response to the debit side Account Lookup request, and the same for credit side. There are additional technical methods that allow echo back of the sending system (GPP in these cases) identifier in a custom property of the MQ header (the value of this identifier was captured from the request as transport property) or using the MQ correlation Id in the MQ envelope.

Note: The Event ID currently is not used in the matching, therefore, it is not mandatory to be returned in the response.

# 3.3 Manual Handling

This section describes the various scenarios in which a single transaction may be stopped in relation with the Account Lookup interface:

- In a wait queue until the relevant response is received, or
- In an inactive queue until the interface is active again, or
- A manual queue due to information received from the response

The description is per such specific manual queues. For a summary of actions per queue, see <u>Appendix A: Manual Actions per Queues</u>.

#### 3.3.1 Wait Queues

#### 3.3.1.1 Wait CDB Response (CDBWAIT) Queue

A single transaction is stopped in this queue after an a-sync Account Lookup request is sent to the external system, and until an Account Lookup response is received. When using sync mode the process is not stopped but waits for an online response, and the transaction is not parked in any queue.

In this queue the user only has the action of Cancel.

GPP Processing:

 The transaction is routed to cancellation flow, including earmark release, when required (for example, if the Account Lookup is pending on the target credit account, while Balance Inquiry on the debit account already took place), or reverse posting, when required (for example, if the Account Lookup is on the target credit account, while Posting on the debit leg already took place).

#### 3.3.2 Inactive Queues

When the relevant interface is not active, GPP behaves according to the inactive behaviour set for this interface, as per the generic interfaces functionality (for more details see GPP Interfaces Technical Guide).

For the interfaces that are configured with Non-active behavior of STOP\_UNTIL\_ACTIVE or PERMANAET\_STOP, the inactive queues are where the transaction waits for the relevant interface to become active.

#### 3.3.2.1 Inactive CDB (CDBSTOP) Queue

If the Account Lookup interface Non-active behavior is setup as STOP\_UNTIL\_ACTIVE or PERMANENT\_STOP, when the interface goes down, the transaction is visible to the user in the Inactive CDB (CDBSTOP) queue.

In this queue the user only has the action of Cancel.

GPP Processing:

 The transaction is routed to cancellation flow, including earmark release, when required (for example, if the Account Lookup cannot be performed on the target credit account, while Balance Inquiry on the debit account already took place), or reverse posting, when required (for example, if the Account Lookup cannot be performed on the target credit account, while Posting on the debit leg already took place).

#### 3.3.3 Manual Handling Queues

#### 3.3.3.1 Posting Restrictions (POSTREST) Queue

A single transaction may be stopped in this queue following a negative Account Lookup response, with posting restrictions/limitations on the account or the customer (meaning that a valid Stop Flag existing in GPP is quoted as the reason for the failure).

In this queue the following actions can be performed:

• Override: Instructs to override the restriction (only active for a message that was stopped due to an overridable Stop Flag), and return the message to continue the processing.

GPP Processing:

- The relevant CDB monitor is set to P to allow skipping an additional invocation of the Account lookup, when message is reprocessed.

- In addition, the MU\_STOP\_FLAGS\_OVERRIDE\_STS is set to O, to indicate that the posting restriction was overridden, and processing continues from this point in the flow.
- Later in the flow, once reaching the points of Balance Check and Posting, these requests are triggered and include the additional information of the user decision to override posting restriction, either specifically quoting the MU\_STOP\_FLAGS\_OVERRIDE\_STS monitor as O, or in the case of Posting request, providing a more general force indication for all posting entries, which is relevant for both user actions of posting restriction override and force NSF (if using the Standard Fndt Message is F\_POSTING\_INFO\_FORCE\_POST\_IND=1).
- Retry Post. Rest.: Instruct to retry the processing of the message

#### GPP Processing:

- Transaction is submitted back to try full reprocessing again, and invoking another attempt of the Account lookup (for the relevant side which failed previously due to posting restrictions). The transaction is routed to Wait CDB Response (CDBWAIT) pending response from HOST system.
- Send to Repair: Instructs GPP to send the message to the Repair (REPAIR) queue for manual adjustments

#### GPP Processing:

- The transaction is routed to the Repair (REPAIR) queue.
- Cancel: Instructs GPP to cancel the message

#### GPP Processing:

 The transaction is routed to cancellation flow, including earmark release, when required ((for example, if the Account Lookup is on the target credit account, while Balance Inquiry on the debit account already took place), or reverse posting, when required ((for example, if the Account Lookup is on the target credit account, while Posting on the debit leg already took place).

#### 3.3.3.2 Repair Queue

A single transaction may be stopped in this queue, in relation with interfaces, following an Account Lookup failure response with failure status that is not the specific Posting Restrictions, or due to technical failure.

In this queue the following actions can be performed:

• Make amendments to the transaction details and Submit it for re-processing.

GPP Processing:

- When reaching the point/s of Account lookup
  - If the relevant CDB monitor is not set to P, to indicate a successful Account Lookup, or if relevant account was updated by the user, an additional invocation of the Account lookup for the relevant account is triggered.
- When reaching the point of Balance Check
  - > If the BI monitor is not set to P (i.e. either was stopped before or due to a Balance Inquiry response), the Balance Inquiry interface is triggered.
  - If this monitor is P, to indicate a successful Balance Inquiry, but the Posting monitor indicates failure, and if relevant transaction attributes were changed (account, amount, value date), and if working in Earmark mode, an Earmark Release request along with the new Balance Inquiry with earmark hold request are triggered, each quoting a new Event ID.
- When reaching the point of Posting the Posting interface is triggered.
  - > The Posting entries are re-calculated and compared with previous entries not already marked as successful/reversed. I they are different (may happen when relevant

transaction attributes (account, amount, value date) were changed), reversed posting entries are created for these non-final entries, along with the newly calculated entries. These are included in the Posting request/s and are sent, quoting a new Event ID.

Cancel: Instructs GPP to cancel the message.

GPP Processing:

 The transaction is routed to cancellation flow, including earmark release, when required (for example, if the Account Lookup is on the target credit account, while Balance Inquiry on the debit account already took place), or reverse posting, when required (for example, if the Account Lookup is on the target credit account, while Posting on the debit leg already took place).

Note: For the Account Lookup interface, the credit Account Lookup is performed on the account of the party that is first in the credit chain (after the GPP chain enrichment). If the credit account was entered manually, while in the Repair queue, and needs to be validated via Account Lookup, it must quote the same first in chain account, as GPP does not take it into account for the credit Account Lookup.

#### 3.3.4 Resume from Manual or Wait Statuses

Whenever a transaction is submitted to resume processing after being stopped in a manual or wait statuses, and if the customer and account information were included in the Account Lookup Response, these details are reloaded again from this Account Lookup Response (stored in Processing Communications (MESSAGE\_EXTERNAL\_INTERACTION)). This allows their usage in the payment processing.

# 3.4 Business Setup and System Configuration

#### 3.4.1 Business Setup

#### 3.4.1.1 System Parameters

These System Parameters are Business parameters, which are related to the Account Lookup functionality, when it provide Stop Flags or limitations on the account or customer.

| Name                     | Description                                                                                                    |  |  |
|--------------------------|----------------------------------------------------------------------------------------------------|--|--|
| ASAP_POST_REST_CH<br>ECK | <ul> <li>Specifies whether to perform the stop flags check as soon as possible. Values:</li> <li>Yes - Stop flags check is initially performed for debit and credit sides separately as soon as the relevant account is loaded, either from GPP or via Feeder Request. The final check for both sides is also performed, in this case, on the later point in the flow (as performed if the value is No).</li> </ul> |  |  |
|                          | <ul> <li>No (default) - Consolidated stop flags check is performed for both<br/>sides later in the flow, after MOP selection, STP override rules, Fee<br/>calculation and Time Hold rules, but before sending future dated<br/>transactions to Scheduled queue.</li> </ul>                                                                                                    |  |  |

#### 3.4.1.2 Profiles

These are the details of the required setup in GPP profiles for the Account Lookup Interface.

| Note: For a detailed descri | iption of all the fields in the p | profiles, see GPP Online Help. |
|-----------------------------|-----------------------------------|--------------------------------|
|                             | ipacition and and notae in all p  |                                |

#### 3.4.1.2.1 Accounts Profile

If the financial institution requires keeping an entry representing an account in GPP, but still regards the Master account entry as the entry managed in the external system, the External lookup check box should be selected in the GPP Accounts entry. GPP then invokes the Account Lookup interface for this account even though an entry exists for it in GPP.

#### 3.4.1.2.2 Stop Flags Profile

The Stop Flag profile is relevant whenever the Account Lookup response may provide Stop Flags or limitations on the account or customer.

Stop Flag entries should be defined in GPP for each Stop Flag value that may be provided as a restriction in the Account Lookup response. Each of these Stop Flags may be set as overridable or as non-overridable. In the Posting Restrictions queue the Override option is available for the user only if the Stop Flag reported in the Account Lookup response is an overridable one. No such option is available if the message was stopped due to a non-overridable Stop Flag.

#### 3.4.1.3 Rules

#### 3.4.1.3.1 Account Lookup Rules

Rules should be set to invoke the Account Lookup interface for the debit or credit account in cases they belong to a customer (relevant side MOP is BOOK), and as per specific financial institution business scenarios and conditions.

Note: These rules are invoked whenever a debit or credit account of a message is not found in GPP, or is found but the External lookup check box is selected, indicating that the master copy for this account resides in the financial institution's external system.

#### 3.4.1.4 Permissions

Permissions need to be granted to users that need to configure the different business profiles and rules related to the Account Lookup interface.

#### 3.4.2 System Configuration

#### 3.4.2.1 System Parameters

There are no specific System Parameters, which are business parameters, required for the Account Lookup Interface.

#### 3.4.2.2 Profiles

These are the details of the required setup in GPP system profiles for the Account Lookup Interface.

Note: For a detailed description of all the fields in the profiles, see GPP Online Help.

#### 3.4.2.2.1 Interfaces

Relevant Interfaces entries should be configured for the Account Lookup interface (usually it is required to set separate entries for the debit side and for the credit side). The timeout between retries and the maximum number of retries should also be set in these entries according to the financial institution's requirements.

GPP should not continue processing the transaction until the account details are captured. It is therefore recommended, that the Account Lookup interface Non-active behavior is setup as STOP\_UNTIL\_ACTIVE with the Inactive queue as Inactive CDB (CDBSTOP).

For a description of the relevant fields, see the GPP Online Help or the GPP Interfaces Technical Guide.

Note: When the Fndt Message format is defined as the structure to use for a specific interface type, GPP can also be setup to control which sections of the generic Fndt Message structure are to be sent out for this Request/Response, from a maximum with a full structure (including all the message related attributes), to a minimum specific per interface type. For example for Account Lookup interface only the sections quoting details of the account, customer and contacts.

#### 3.4.2.3 Rules

#### 3.4.2.3.1 Interface Selection

Interface Selection rules, selecting the relevant Interface Types entries, should be configured for the Account Lookup interface request.

### 3.5 Message Data

There are no specific Message Attributes, errors and audit trails for this interface.

# 4 Balance Inquiry Interface

### 4.1 Overview

Balance checking is performed in GPP to determine whether the debit account on a transaction has sufficient liquidity to allow the transaction to be released/completed.

The HOST system is responsible for:

- Evaluating the account liquidity, which may include the account's net balance as well as credit lines and limits granted to the account. An account's liquidity may also take into account the balance of a group of accounts.
- For placing a hold on the funds when a positive response is returned (if supported by HOST). The
  response may provide current balance information for the account, and an earmark reference, if
  hold was placed on the funds.

While GPP may receive an actual Balance value from the HOST, GPP allows the HOST system to make the decision as to whether or not there is sufficient liquidity to release the transaction. The HOST system is responsible for placing a hold on the customer's funds (providing it includes support for this type of hold) and when an approval is sent to GPP to release a transaction. It can be called in a mode with an expectation that the HOST will place a hold on funds, or can be used in an 'inquiry only' mode. This interface is always called within the context of a transaction.

Pending a response to the Balance Inquiry, and if the interface is working in A-sync mode, the transaction is placed in Wait Balance Inq. Response (BIWAITQ) status.

Balance Inquiry response may be positive, negative or not final. Where the response is negative, it is also possible to state the reason for failure. GPP is capable of setting the GPP message status (msg sts) and where the transaction should park (whether it is Repair, Insufficient Funds, Posting Restrictions or any pre-defined message status).

When the Balance Inquiry is done in the Balance Inquiry with Earmark mode, GPP provides support for earmark release upon transaction cancellation or major change in the transaction details when submitted after repair. The HOST system uses this request to un-earmark intraday the funds held at the time of the Balance Inquiry from GPP.

GPP supports a GPP Standard Balance Inquiry format that is suggested to be used for this interface. For more details on this format, see GPP Technical Guide - Fndt Message Usage for Balance Inquiry Interface.

GPP can also support a proprietary format as per financial institution's preference, once initial mapping effort is included between the proprietary format and the GPP attributes, and as long as the necessary information exists in this proprietary format.

# 4.2 **Processing**

### 4.2.1 Balance Check

#### 4.2.1.1 Workflow

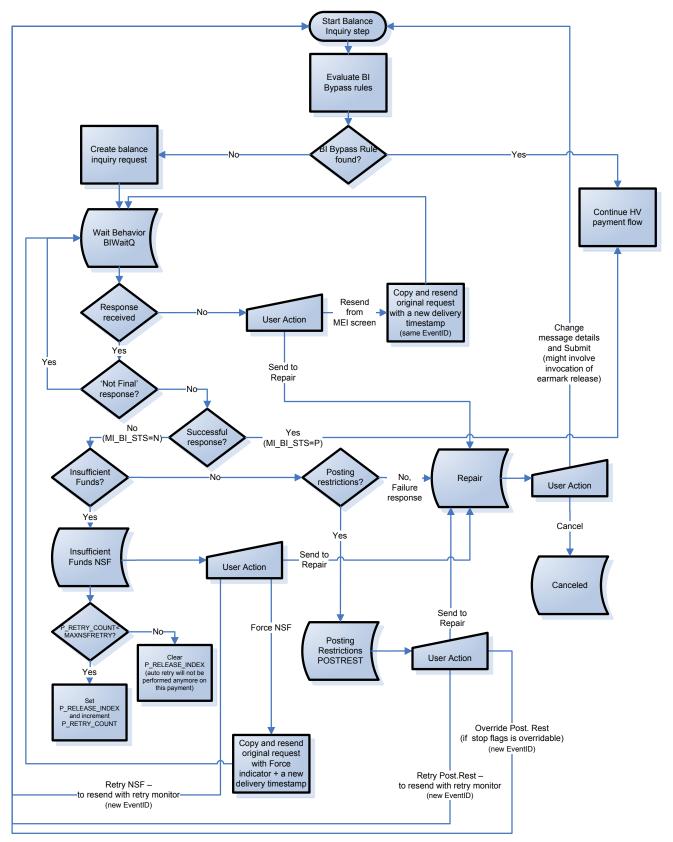

#### 4.2.1.2 Details

#### 4.2.1.2.1 Handling Balance Inquiry Request

During payment processing, GPP makes Balance Inquiry calls in the context of an individual transaction, which may be performed asynchronously or synchronously, as per the interface configuration. This interface is not used by an operator performing an online Balance Inquiry on an account.

The Balance Inquiry is performed on the debit account during the Analysis phase of processing. This occurs after debit and credit account selection and validation, and more specifically after Fees evaluation and before the external FX call.

The Balance Inquiry can be invoked in two modes:

- Balance Inquiry with Earmark: HOST system checks the customer's funds availability and, if funds are sufficient, places a hold on the customer's funds.
- Inquiry Only: HOST system checks the account's funds availability without placing a hold on the funds.

Interface Selection rules are invoked to select the relevant Balance Inquiry interface.

GPP can include in the request a unique 16 character Event ID each time the transaction triggers the Balance Inquiry interface (if using the GPP Standard Balance Inquiry format this ID is quoted in the Event ID tag within the Header section):

- When an automatic or manual Retry is performed (due to negative or late response), the request is sent quoting a new event ID.
- When it is a Force/Override request, the request is sent quoting a new Event ID.
- When it is an Earmark Release, the request is sent quoting a new Event ID.
- When it is a Resend, the request is sent quoting the original Event ID.

The event ID is stored in the Message external interaction (EVENT\_ID column), for interfaces that are configured to create a MESSAGE\_EXTERNAL\_INTERACTION entry, and the EVENT ID GENERATION field is set to 1 in their INTERFACE TYPES entry. It is generated with the

algorithm being similar to MID generation, including letters, numbers, and date & time, and it is saved, and can be used, in the D\_MEI\_EVENT\_ID Logical Field.

GPP stores the response in the Processing Communications (MESSAGE\_EXTERNAL\_INTERACTION table), when the Interface entry is configured to instruct so.

Once a request is built, GPP sends it to the HOST, and the transaction is routed, when interface is Async, to the Wait Balance Inq. Response (BIWAITQ) status.

#### 4.2.1.2.2 Handling Balance Inquiry Response

The HOST system should determine, based on the account number and the amount and date of the transaction, whether or not to respond with:

- A successful response which is 'make the transaction'; OR
- A failure response which is 'do not make the transaction'; OR
- A non-final response

Once a response is received in GPP:

- GPP parses the response.
- GPP validates that the response contains the required information and is structurally valid against the relevant defined structure, either the Standard Fndt Message or a financial institution specific proprietary structure per this interface type.
- GPP performs matching between the response and the relevant request. For more details on the matching functionality see <u>Response/Request Matching</u>.
- GPP stores the response in the Processing Communications (MESSAGE\_EXTERNAL\_INTERACTION table), when the Interface entry is configured to instruct so.
- Audit trail of the transaction is updated to indicate that a response was received. For a negative response, a response error description is also added to the message error log.
- GPP evaluates the response value to decide to where it should route the transaction. See details in <u>Successful Response</u>, <u>Non-Final Response</u>, and <u>Failure Response</u>.
- If the response is not received within a configurable timeout period, timeout will be retried per configured number of retries on the Interface Type, after which - Interface becomes inactive and Balance Inquiry request is treated as failed. For more details on Interface Timeout behavior, see GPP Technical Guide - Interfaces document

#### 4.2.1.2.2.1 Successful Response

- A successful response is received (if using the Standard Fndt Message <returnCode>=1), meaning there is sufficient liquidity in the principal account to send the transaction.
- GPP continues with processing of the message.
- If additional information (earmark reference and/or balance) is provided in the Balance Inquiry response, GPP stores the information in the transaction data.
- Later in the processing, while performing the posting step, if earmark reference was returned in the Balance Inquiry response, meaning hold was placed on the customer funds for this transaction, GPP uses it and returns it to the HOST system as part of the Posting request.
- MI\_BI\_STS is set to P to indicate a successful balance check.

#### 4.2.1.2.2.2 Non-Final Response

- A non-final response is received (if using the Standard Fndt Message <returnCode>=200), meaning that the request was received in the HOST system but additional investigations/manual handling in this system are required and therefore a final response will be sent later. Another reason for such a response might be that there are insufficient funds to send the transaction at the current time and the HOST is going to continue to wait for funding.
  - This type of response is used for an interface which is defined with a time out mechanism, in
    order to avoid reaching the maximum time out retries.
  - GPP is expecting the HOST to eventually send either a Failed or a Successful response.
  - GPP leaves the message in the Wait Balance Inq. Response (BIWAITQ) queue.
  - Interface time out counter is set to zero.

#### 4.2.1.2.2.3 Failure Response

- The following responses are the options for failure response (if using the Standard Fndt Message <returnCode> is not 1 or 200):
  - Processing Error Response:
    - The HOST is unable to derive the requested account information due to a technical error. The Response is returned to GPP with a processing error response reason code and description of error. GPP routes the transaction to the Repair (REPAIR) queue

- Functional Failure Response either of the following:
  - The HOST is unable to perform balance check because the account does not exist. The response is returned to GPP with a functional failure response reason code and description. GPP routes the transaction to a Repair (REPAIR) queue.
  - The HOST finds the account, but the account has posting restrictions on it. The HOST may return additional details about the specific posting restriction codes and description. GPP routes the transaction to the Posting Restrictions (POSTREST) queue.
  - > The HOST finds the account, but the account has insufficient liquidity to make the transaction. GPP routes the transaction to the Insufficient Funds (NSF) queue.
    - In this case GPP already prepares the transaction to an automatic retry, if not already breaching the maximum retries, by incrementing an attribute that counts the retries (P\_RETRY\_COUNT) and calculating the index attribute that will be used to select the transactions waiting for such retry, with the next time per the pre-configured frequency of retries. For more details see <u>Automatic Retries</u>.
- For any of the failure responses:
  - > MI\_BI\_STS is set to N to indicate a non-successful balance check.

### 4.2.2 Earmark Release

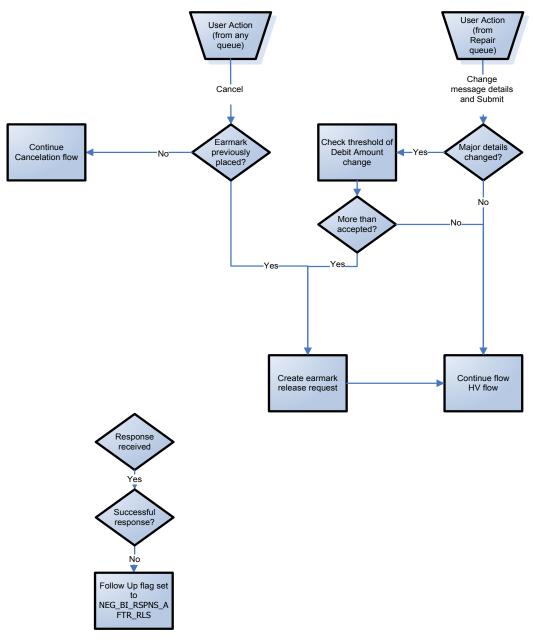

#### 4.2.2.1 Earmark Release Workflow

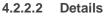

4.2.2.2.1 Handling Earmark Release Request

When the Balance Inquiry is done in the Balance Inquiry with Earmark mode, GPP provides support for earmark release during transaction cancellation flow, or if major transaction details were changed as part of its repair.

In a scenario, where a transaction is cancelled or changed in GPP after a successful balance response is received from HOST, and only when using the model of HOST placing a hold on the customer funds for this transaction (Balance Inquiry is done in the Balance Inquiry with Earmark mode), GPP can be configured to send an additional interface call in the Earmark Release mode. Earmark release is also triggered in cases where there are delivery failures on the outbound messages, for example, FED/CHIPS/SWIFT rejects.

The earmark release is invoked

• When a successful earmark hold response, quoting an Earmark Reference, was previously received, but posting for this amount is not yet performed.

#### Notes:

When the earmark hold response was previously negative, no earmark release is required

When a successful response of Earmark mode was previously received, but no Earmark Reference was quoted in it – GPP regards this response as a BI response and no earmark release is required.

The interface selection rule which selects Earmark Release should be configured based on the flow context (cancelation/reject and the P\_BI\_MAIN\_ERAMARK\_REF in which the previously received Earmark Reference, if received, is quoted.

The Earmark Release interface generates a request to the HOST system, quoting a new event ID and the previously received earmark reference (populated from the P\_BI\_MAIN\_ERAMARK\_REF or P\_BI\_FEE\_ERAMARK\_REF depending on the type of amount that was held and needs releasing (if using the Standard Fndt Message this is passed in the F\_BI\_INFO\_EARMARK\_REF tag).

GPP stores the response in the Processing Communications (MESSAGE\_EXTERNAL\_INTERACTION table), when the Interface entry is configured to instruct so.

The transaction does not park in a wait queue after sending the earmark release request.

When a negative response is received, the Follow up flag is updated on the transaction entry with the value NEG\_BI\_RSPNS\_AFTR\_RLS. This Follow up flag can be used in a Custom filter rule to allow viewing the transaction in a separate Custom queue for monitoring.

When a transaction is routed to Repair/Wait queue after Balance Inquiry, GPP triggers the Balance Inquiry when the transaction is released from the queue and submitted back to the high value flow. If relevant transaction attributes were changed (account, amount, and value date), an earmark release request and a new earmark hold request are sent, each quoting new Event IDs.

Note: A threshold is defined by which GPP should re-invoke the Balance Inquiry check. The threshold is defined in the Interface profile as a percentage. For example, threshold is defined as 10% and original check done on the amount of 100. If the new amount is up to 110 then re-invocation is not required.

4.2.2.2.2 Handling Earmark Release Response

- GPP parses the response.
- GPP validates the response is structurally valid, against the relevant defined structure either the Standard Fndt Message or a financial institution specific proprietary structure per this interface type, and contains the required information.
- GPP performs matching between the response and the relevant request. For more details on the matching functionality see <u>Response/Request Matching</u>.
- GPP stores the response in the Processing Communications (MESSAGE\_EXTERNAL\_INTERACTION table), when the Interface entry is configured to instruct so.
- As the transaction was not waiting for the Earmark Release response, there is no special handling, but logging its arrival on the transaction level is performed, on either successful or failure responses.

#### 4.2.3 Automatic Retries

Automatic retries are not performed for all types of interfaces. This section describe the automatic retries which are supported for the Balance Inquiry interface.

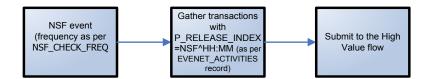

When the message is in Insufficient Funds (NSF) queue (after an NSF response), GPP supports the functionality of limited automatic retries.

The process is as follows:

- The automatic triggering is based on a pre-defined frequency (usually set to 5 15 seconds), that is configured in the NSF\_CHECK\_FREQ system parameter.
- When reaching the maximum number of retries, as pre-defined in the MAXNSFRETRY system parameter, GPP logs an error in the transaction's error log, and the transaction remains in Insufficient Funds (NSF) queue.

Notes:

- When a manual retry is performed using the Retry Insf. Funds button, before GPP stops its automatic retries (before MAXNSFRETRY number of retries), this retry is included in the count of retries before stopping.
- The counting of retries is not interrupted or re-started in a scenario when the Business Date changes between retries. This means that if the maximum number of retries is 5, and after 3 retry attempts, all are still resulting in NSF responses, and the Business Date was advanced, GPP continues to retry only two more times before reaching the maximum and stopping the retries.

GPP supports the functionality of limited automatic retries of the same request when the message is in Wait Balance Inq. Response (BIWAITQ) queue (waiting for a Balance Inquiry response), and the Balance Inquiry interface is configured to do so.

Note: When configured as Balance With Earmark it is recommended to not configure the interface with automatic retries.

#### 4.2.4 Response/Request Matching

In general, on Request/Response interfaces GPP supports matching methods (some functional and some technical) between the request, sent from GPP, and the response, received from the external financial institution system.

- The functional, and more generic, method is the usage of <ContecName> and <contexLocalName>, quoting, in the response, their value/s from the request + the P\_MID.
- There are additional technical methods that allow echo back of the sending system (for example, GPP or a HOST channel) identifier in a custom property of the MQ header (the value of this identifier is captured from the request as transport property) or using the MQ correlation Id in the MQ envelope.

Note: The Event ID is not currently used in the matching, therefore it is not mandatory to be returned in the response.

# 4.3 Manual Handling

This section describes the various scenarios in which a single transaction may be stopped in relation with the Balance Inquiry interface.

- In a wait queue until the relevant response is received, or
- In an inactive queue until the interface is active again, or
- A manual queue due to information received in the response

The description is per such specific manual queues. For a summary of actions per queue, see <u>Appendix A: Manual Actions per Queues</u>.

#### 4.3.1 Wait Queues

#### 4.3.1.1 Wait Balance Inq. Response (BIWAITQ) Queue

A single transaction is stopped in this queue after an A-sync Balance Inquiry request is sent to the external system, and until a Balance Inquiry response is received. When using sync mode the process is not stopped but waits for an online response, and the transaction is not parked in any queue.

In this queue the following actions can be performed:

• Force: Instructs GPP to continue processing even though no response was received. Only entitled users whose user profile maximum force limit amount is greater than the message amount can use this action button.

GPP Processing:

• Transaction is released back to continue processing. Retry Bal. Inq.: Instructs GPP to retry the processing of the message

GPP Processing:

- The CDB monitor is kept as P, if external Account Lookup is required and was performed earlier in the flow, to allow skipping an additional invocation of the Account lookup, when message is reprocessed.
- When reaching the relevant point in the flow for Balance inquiry, and as the Balance Inquiry monitor is not set to P, as an indication that this step already ended successfully, GPP generates a new Balance Inquiry request to the HOST system, quoting a new event ID. The transaction is routed to Wait Balance Inq. (BIWAITQ) pending response from HOST system.
- Send to Repair: Instructs GPP to send the message to the Repair (REPAIR) queue for manual adjustments

GPP Processing:

- The transaction is routed to the Repair (REPAIR) queue.
- Cancel: Instructs GPP to cancel the message

GPP Processing:

 The transaction is routed to cancellation flow, including earmark release, when required, and reverse posting, when required (for example, if the Balance Inquiry is pending on the second leg (target debit account), and Posting was already performed on first leg).

#### 4.3.2 Inactive Queues

When the relevant interface is not active, GPP behaves according to the inactive behaviour set for this interface, as per the generic interfaces functionality (for more details see GPP Interfaces Technical Guide).

For the interfaces that are configured with Non-active behavior of STOP\_UNTIL\_ACTIVE or PERMANAET\_STOP, the inactive queues are where the transaction waits for the relevant interface to become active.

#### 4.3.2.1 Inactive BI (BI\_STOP) Queue

The Balance Inquiry is a way to stop a transaction earlier than when need to perform the actual Posting. It is therefore recommended, that the Balance inquiry interface is configured with the Non-active behavior of SKIP, so that, GPP can proceed with the processing without checking the balance when the interface is not active.

If the financial institution still wants to stop the transaction at the Balance Inquiry step and wait until it is active, the interface can be configured with Non-active behavior of STOP\_UNTIL\_ACTIVE. In this case when the interface is down the transaction is visible to the user in the Inactive BI (BI\_STOP) queue.

If Non-active behavior is set to PERMANENT\_STOP, after the interface becomes inactive, and even if gets active again, the transaction remains visible to the user in the Inactive BI (BI\_STOP) queue.

In this queue the user only has the action of Cancel.

GPP Processing:

• The transaction is routed to cancellation flow, including earmark release, when required, and reverse posting, when required (for example, if the Balance Inquiry cannot be performed on the second leg (target debit account), and Posting was already performed on first leg).

#### 4.3.3 Manual Handling Queues

#### 4.3.3.1 Posting Restrictions (POSTREST) Queue

A single transaction may be stopped in this queue following a negative Balance Inquiry response with posting restrictions/limitations on the account or the customer (meaning that a valid Stop Flag existing in GPP is quoted as the reason for the failure).

In this queue the following actions can be performed:

• Override: Instructs to override the restriction (only active for a message that was stopped due to an overridable Stop Flag), and return the message to continue the processing.

#### GPP Processing:

- The relevant CDB monitor is kept as P, if external Account Lookup is required and was performed earlier in the flow for this account, to allow skipping an additional invocation of the Account lookup, when message is reprocessed.
- The MU\_STOP\_FLAGS\_OVERRIDE\_STS is set to O, to indicate that the posting restriction was overridden, and processing continues from this point in the flow.
- When reaching again the point of Balance Check, but only if the BI monitor is not P (it can be P if the transaction was routed to this queue later in the flow due to a Posting response), Balance inquiry interface generates a new request to the HOST system, quoting a new event ID, and indicating that the restriction was overridden (if using the Standard Fndt Message MU\_STOP\_FLAGS\_OVERRIDE\_STS = O is quoted in the added Monitors extension). In Balance Inquiry with Earmark mode, the transaction is routed to Wait Balance Inq. Response (BIWAITQ) pending response from HOST system.
- Later in the flow, once reaching the point of Posting this request includes the additional information of the user decision to override posting restriction, either specifically quoting the MU\_STOP\_FLAGS\_OVERRIDE\_STS monitor as O, or providing a more general force indication, for all posting entries, which is relevant for both user actions of posting restriction override and force NSF (if using the Standard Fndt Message -F\_POSTING\_INFO\_FORCE\_POST\_IND=1).
- Retry Post. Rest.: Instruct to retry the processing of the message

GPP Processing:

- The CDB monitor is kept as P, if external Account Lookup is required and was performed earlier in the flow, to allow skipping an additional invocation of the Account lookup, when message is reprocessed.
- When reaching again the point of Balance Check, but only if the BI monitor is not P (it can be
  P if the transaction was routed to this queue later in the flow due to a Posting response),
  Balance inquiry interface generates a new request to the HOST system, quoting a new event

ID. The transaction is routed to Wait Balance Inq. (BIWAITQ) pending response from HOST system.

• Send to Repair: Instructs GPP to send the message to the Repair (REPAIR) queue for manual adjustments

GPP Processing:

- The transaction is routed to the Repair (REPAIR) queue.
- Cancel: Instructs GPP to cancel the message

GPP Processing:

 The transaction is routed to cancellation flow, including earmark release, when required, and reverse posting, when required (if the Balance Inquiry failed on the second leg (target debit account), and Posting was already performed on first leg).

#### 4.3.3.2 Insufficient Funds (NSF) Queue

A single transaction may be stopped in this queue following a negative Balance Inquiry response with an indication of no sufficient funds in the account.

In this queue the following actions can be performed:

• Force Ins. Funds: Instructs GPP to continue processing even though the debit account has insufficient funds. Only entitled users whose user profile maximum force limit amount is greater than the message amount can use this action button.

GPP Processing:

- Balance inquiry interface generates a new request to the HOST system, quoting a new event ID, and indicating that the user allows transaction processing to continue even though the account has insufficient funds (if using the Standard Fndt Message MU\_NSF\_FORCE\_STS = 1 within the added Monitors extension). In Balance Inquiry with Earmark mode, the transaction is routed to Wait Balance Inq. Response (BIWAITQ) pending response from HOST system.
- Later in the flow, once reaching the point of Posting, this request includes the additional information of the user decision to force the processing even with no sufficient funds in the account. Either specifically quoting the MU\_NSF\_FORCE\_STS monitor as 1, or providing a more general force indication, for all posting entries, which is relevant for both user actions of posting restriction override and force NSF (if using the Standard Fndt Message F\_POSTING\_INFO\_FORCE\_POST\_IND=1).
- Retry Ins. Funds: Instructs GPP to perform the Balance Inquiry interface call again.

GPP Processing:

- Transaction is submitted back to try reprocessing again, eventually triggering another invocation of Balance Inquiry. Interface generates a new request to the HOST system, quoting a new Event ID. The transaction is routed to Wait Balance Inq. (BIWAITQ) pending response from HOST system.
- Send to Repair: Instructs GPP to send the message to the Repair (REPAIR) queue for manual adjustments

GPP Processing:

- The transaction is routed to the Repair (REPAIR) queue.
- Cancel: Instructs GPP to cancel the message.

GPP Processing:

 The transaction is routed to cancellation flow, including earmark release, when required, reverse posting, when required (if the Balance Inquiry failed on the second leg (target debit account), and Posting was already performed on first leg).

#### 4.3.3.3 Repair Queue

A single transaction may be stopped in this queue, in relation with interfaces, following a Balance Inquiry response with failure status that is not one of the specific Posting Restrictions or Insufficient Funds, or due to technical failures handling any of interfaces' responses.

In this queue the following actions can be performed:

• Make amendments to the transaction details and Submit it for re-processing.

GPP Processing:

- When reaching the point/s of Account Lookup
  - If the relevant CDB monitor is not set to P, to indicate a successful Account Lookup, or if the relevant account was updated by the user, an additional invocation of the Account lookup for the relevant account is triggered.
- When reaching the point of Balance Check
  - > If the BI monitor is not set to P (meaning that it was stopped before or due to a Balance Inquiry response), the Balance Inquiry interface is triggered.
  - If this monitor is P, to indicate a successful Balance Inquiry, but the Posting monitor indicates failure, and if relevant transaction attributes were changed (account, amount, value date), and if working in Earmark mode, an Earmark Release request along with the new Balance Inquiry with earmark hold request are triggered, each quoting a new event ID.
- When reaching the point of Posting the Posting interface is triggered.
  - The Posting entries are re-calculated and compared with previous entries not already marked as successful/reversed. I they are different (may happen when relevant transaction attributes (account, amount, value date) were changed), reversed posting entries are created for these non-final entries, along with the newly calculated entries. These are included in the Posting request/s and are sent, guoting a new Event ID.
- Cancel: Instructs GPP to cancel the message.

GPP Processing:

 The transaction is routed to cancellation flow, including earmark release, when required, or reverse posting, when required (if the Balance Inquiry failed on the second leg (target debit account), and Posting was already performed on first leg).

Note: The Account Lookup on the credit account is performed on the account of the party that is first in the credit chain (after the GPP chain enrichment). If the Credit account was entered manually, while in the Repair queue, and needs to be validated via Account Lookup, it must quote the same first in chain account, as GPP does not take it into account for the credit Account Lookup.

# 4.4 Business Setup and System Configuration

#### 4.4.1 Business Setup

#### 4.4.1.1 System Parameters

These System Parameters are Business parameters, which are related to the Balance Inquiry functionality, when it provides Stop Flags or limitations on the account or customer.

| Name                     | Description                                                                                                    |
|--------------------------|----------------------------------------------------------------------------------------------------|
| ASAP_POST_REST_CH<br>ECK | <ul> <li>Specifies whether to perform the stop flags check as soon as possible. Values:</li> <li>Yes - stop flags check is initially performed for debit and credit sides separately as soon as the relevant account is loaded, either from GPP or via Feeder Request. The final check for both sides is also</li> </ul> |

| Name           | Description                                                                                                    |  |  |
|----------------|----------------------------------------------------------------------------------------------------|--|--|
|                | <ul> <li>performed, in this case, on the later point in the flow (as performed if the value is No).</li> <li>No - consolidated stop flags check is performed for both sides later in the flow, after MOP selection, STP override rules, Fee calculation and Time Hold rules, but before sending future dated transactions to Scheduled queue. Default</li> </ul> |  |  |
| MAXNSFRETRY    | Defines the maximum count for insufficient funds check retries. After which an automated retry is not performed.                                                                                                    |  |  |
| NSF_CHECK_FREQ | Specifies the frequency, in milliseconds, that transaction in the<br>Insufficient Funds (NSF) status re-checked.<br>The frequency should not be less than the NSF task frequency as<br>depicted in the EVENT_DEFINITION.FREQUENCY_IN_MINUTES<br>column.<br>Example: 300,000 milliseconds equal to 5 minutes                                                      |  |  |

#### 4.4.1.2 Profiles

These are the details of the required setup in GPP profiles for the Balance Inquiry Interface.

Note: For a detailed description of all the fields in the profiles, see GPP Online Help.

#### 4.4.1.2.1 Stop Flags

The Stop Flag profile is relevant whenever the Balance Inquiry response may provide Stop Flags or limitations on the account or customer.

Stop Flag entries should be defined in GPP for each Stop Flag value that may be provided as a restriction in the Balance Inquiry response. Each of these Stop Flags may be set as overridable or as non-overridable. In the Posting Restrictions queue the Override option is available for the user only if the Stop Flag reported in the Balance Inquiry response is an overridable one. No such option is available if the message was stopped due to a non-overridable Stop Flag.

#### 4.4.1.2.2 User Codes

| Reason Type | Reason Code           | Reason Description                                                            |
|-------------|-----------------------|-------------------------------------------------------------------------------|
| FOLLOWUP    | NEG_BI_RSPNS_AFTR_RLS | Negative response received on earmark release during transaction cancellation |

#### 4.4.1.3 Rules

#### 4.4.1.3.1 Bypass Step Rules

Bypass step with the sub type of Balance Inquiry may be set to bypass the invocation of the Balance Inquiry interface for scenarios when this check is not required as per specific financial institution requirements. For example, when the position of the debit account is managed in GPP (the Accounts entry exists and it is marked as Posting Keeping).

#### 4.4.1.4 Permissions

Permissions need to be granted to users that need to configure the different business profiles and rules related to the Balance Inquiry interface.

### 4.4.2 System Configuration

#### 4.4.2.1 System Parameters

There are no specific System Parameters, which are business parameters, required for the Balance Inquiry Interface.

#### 4.4.2.2 Profiles

These are the details of the required setup in GPP system profiles for the Balance Inquiry Interface.

|  | Note: For a detailed descri | ption of all the fields in the r | profiles, see GPP Online Help. |
|--|-----------------------------|----------------------------------|--------------------------------|
|--|-----------------------------|----------------------------------|--------------------------------|

#### 4.4.2.2.1 Interfaces

Relevant Interfaces entries should be configured for the Balance Inquiry interface request and response.

- Balance Inquiry may be configured as a synchronous or an asynchronous interface (Wait behavior). For the a-synchronous mode only, the wait queue Wait Balance Inq. Response (BIWAITQ) is specified.
- In both cases, an inactive behavior (SKIP, STOP\_UNTIL\_ACTIVE, PERMANENT\_STOP or STORE) is defined.
  - As the Balance Inquiry is just a way to stop a transaction earlier than when need to perform the actual Posting, it is recommended that the Balance inquiry interface is configured with the non-active behaviour of SKIP, so that, GPP can proceed with the processing without checking the balance when the interface is not active.
  - If the financial institution still wants to stop the transaction at the Balance Inquiry step, the interface can be configured with non-active behaviour set to STOP\_UNTIL\_ACTIVE or PERMANENT\_STOP, and Inactivity Status set to Inactive BI (BI\_STOP) queue.
- The context keyword in the Custom Properties of Interface Type entries of Outgoing requests should contain the value to send in the <ContextName> tag of the request message:
  - BalanceInquiry, BalanceInquiry\_With\_Earmark- are the options for the Balance Inquiry Interfaces entry. BalanceInquiry\_With\_Earmark is the default Product setup, but this parameter can be configured to BalanceInquiry per deployment for banks which their account balancing management system does not support earmarking.
  - EarmarkRelease for the Interfaces entry of Earmark Release.
- Additional technical definitions, for example, the connection point of the MQ queue used.

For a description of the relevant fields, see the GPP Online Help or the GPP Interfaces Technical Guide.

Note: When the Fndt Message format is defined as the structure to use for a specific interface type, GPP can also be setup to control which sections of the generic Fndt Message structure are to be sent out for this Request/Response, from a maximum with a full structure (including all the message related attributes), to a minimum specific per interface type. For example for Balance Inquiry interface only the section quoting the balance check information.

#### 4.4.2.2.2 Event Management

The event NSF should be set for the automated retry task.

| Event Name | Event Description                  | Mode | Minutes                                                                   | Batch Size |
|------------|------------------------------------|------|---------------------------------------------------------------------------|------------|
| NSF        | Automatic Retry of NSF<br>messages | 0    | 10<br>The frequency of the<br>task should be equal<br>to or less than the | 1          |

| Event Name | Event Description | Mode | Minutes                                              | Batch Size |
|------------|-------------------|------|------------------------------------------------------|------------|
|            |                   |      | setting of the<br>NSF_CHECK_FREQ<br>system parameter |            |

4.4.2.3 System Rules

4.4.2.3.1 Interface Selection

Interface selection rules can be configured according to customer's requirement, in order to select the relevant Balance Inquiry interface (Balance Inquiry with Earmark or Inquiry Only, and the Earmark Release scenario).

# 4.5 Message Data

There are no specific Message Attributes, errors and audit trails for this interface.

# 5 Compliance Interface

# 5.1 Overview

Compliance with the laws, rules and standards that govern banking activities helps maintain a financial institution's reputation with its shareholders, customers, employees and the investment community.

Compliance laws, rules and standards include the prevention of money laundering and terrorist financing. A financial institution that knowingly participates in transactions intended by customers to avoid regulatory or financial reporting requirements, evade tax liabilities or facilitate illegal conduct exposes itself to serious compliance risk.

The Office of Foreign Assets Control (OFAC) administers and enforces sanctions against countries and groups of individuals, such as terrorists and narcotics traffickers. These sanctions include the blocking of assets and trade restrictions to accomplish foreign policy and national security goals.

GPP supports the compliance interface, which enhances a financial institution's ability to implement the requirements of OFAC and similar regulatory bodies in other countries.

# 5.2 Processing

### 5.2.1 Workflow

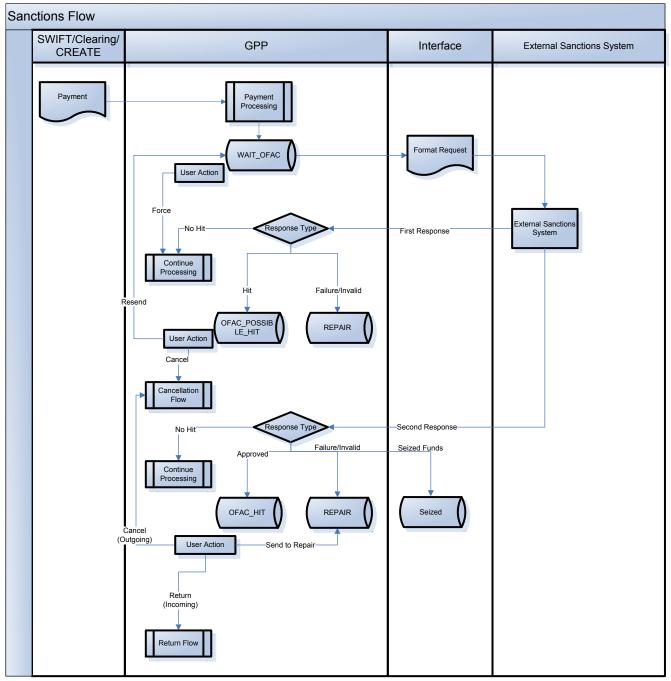

#### 5.2.2 Details

The Compliance interface in GPP triggers a call to an external system for transactions to be screened against current Sanction and Compliance lists.

The Compliance interface can be triggered at two points in the single payment flow:

- Predebit Prior to debit side derivation
- Preposting Prior to the Posting invocation point, which is before completion of the incoming transaction or sending out of outgoing transaction.

In general, the predebit point is used for incoming transactions and the preposting point for outgoing transactions. Incoming and Onward transactions trigger the Compliance check at both points.

- 1. GPP invokes the Compliance validation business rule in order to determine whether a transaction should be sent to Compliance check.
  - Rule action is derived from a pre-defined field value (where Field type is COMPLIANCE\_CHECK).
  - Rule action can be set as BYPASS, indicating this transaction should bypass the Compliance check.
- 2. GPP invokes the Interface selection rule to apply the relevant interface.
- 3. GPP generates the Compliance request, which can use the proprietary customer specific structure, or the standard Fndt Message structure, and routes the transaction to Wait OFAC queue, pending a response.
- 4. When the initial response is received, GPP evaluates the return code provided in the response:
  - Return code is No Hit: The transaction passed the screening with no hit. The transaction continues to be processed.
  - Return code is Possible Hit: The transaction had a possible hit and is under investigation within the external Compliance system. GPP routes the transaction to OFAC Possible Hit gueue with the relevant error. The transaction waits in this gueue pending a second response.
- 5. When the second response is received, GPP evaluates the return code provided in the response:
  - Return code is No Hit: The transaction continues to be processed.
  - Return code is Hit: GPP routes the transaction to the Compex queue.
  - Return code is Seized Funds: GPP changes automatically the Credit account to a special suspense seizing account- either the default Seize account configured in the Currency profile, or another selected later on in the flow through the Destination Account selection rules, changes the MOP to BOOK, processes the transaction, including the Posting (funds taken into the suspense account), and finally routes the transaction to the Seized queue,
- 6. If the response is not received within a configurable timeout period, timeout will be retried per configured number of retries on the Interface Type, after which Interface becomes inactive and Compliance request is treated as failed. For more details on Interface Timeout behavior, see GPP Technical Guide Interfaces document

#### 5.2.3 Response/Request Matching

In general, on Request/Response interfaces GPP supports matching methods (some functional and some technical) between the request, sent from GPP, and the response, received from the external financial institution system.

- The functional, and more generic, method is the usage of <ContecName> and
   <contexLocalName>, quoting, in the response, their value/s from the request + the P\_MID.
- There are additional technical methods that allow echo back of the sending system (for example, GPP or a HOST channel) identifier in a custom property of the MQ header (the value of this identifier is captured from the request as transport property) or using the MQ correlation Id in the MQ envelope.

Note: The Event ID is not currently used in the matching, therefore it is not mandatory to be returned in the response.

# 5.3 Manual Handling

This section describes the various scenarios in which a single transaction may be stopped in relation with the Compliance interface.

#### 5.3.1 Wait Queues

#### 5.3.1.1 Wait OFAC Queue (WAIT\_OFAC)

A single transaction is stopped in this queue when it is waiting for an initial response from the Compliance interface.

In this queue the following actions can be performed:

 Processing Communications: Opens the Processing Communications page to allow instructing to resend the interface request.

GPP Processing:

- The Processing Communications page is opened for the user to resend the interface request, quoting the same event ID (if exists).
- Force: Instructs GPP to continue processing the transaction as if no hit was detected.
   GPP Processing:
  - The transaction is processed as if a no hit response is received.
- Reject/Return: Opens a new transaction page in order to create a related Outgoing Return transaction. This is relevant for Incoming transactions only.

GPP Processing:

- GPP opens a new transaction page for users to input required data and submit. The outgoing return is processed to completion to be sent out. When return is in Complete, original transaction is routed to Returned queue.
- Send to Repair: Instructs GPP to send the transaction to the Repair (REPAIR) queue for manual adjustments

GPP Processing:

- The transaction is routed to the Repair (REPAIR) queue.
- Cancel: Instructs GPP to cancel the transaction. This is relevant for outgoing transactions only.

GPP Processing:

 The transaction is routed to cancellation flow, including earmark release, when required, and reverse posting, when required.

#### 5.3.2 Manual Handling Queues

#### 5.3.2.1 OFAC Possible Hit Queue (OFAC\_POSSIBLE\_HIT)

A single transaction is stopped in this queue when the transaction received a Hit in the initial response from the Compliance interface.

In this queue the following actions can be performed:

• Force: Declines the Possible Hit and instructs GPP to continue processing the transaction as if no hit was detected.

GPP Processing:

- The transaction is processed as if a no hit response is received.
- Cancel: Instructs GPP to cancel the transaction. This is relevant for outgoing transactions only. GPP Processing:
  - The transaction is routed to cancellation flow, including earmark release, when required, and reverse posting, when required.

#### 5.3.2.2 Compex Queue (COMPEX)

A single transaction is routed from OFAC Possible Hit queue to this queue when a transaction received a Hit in the second response from the Compliance interface.

In this queue the following actions can be performed:

• Reject/Return: Opens a new transaction page in order to create a related Outgoing Return transaction. This is relevant for Incoming transactions only.

GPP Processing:

- A new transaction page is opened for users to input required data and submit. The outgoing return is processed to completion to be sent out. When return is in Complete, original transaction is routed to Returned queue.
- Send to Repair: Instructs GPP to send the transaction to the Repair (REPAIR) queue for manual adjustments. If required, the original credit account can be manually replaced with a suspense account.

GPP Processing:

- The transaction is routed to the Repair (REPAIR) queue.
- Cancel: Instructs GPP to cancel the transaction. This is relevant for outgoing transactions only.
   GPP Processing:
  - GPP Processing:
  - The transaction is routed to cancellation flow, including earmark release, when required, and reverse posting, when required.

#### 5.3.2.3 Repair Queue (REPAIR)

A single transaction may be stopped in this queue, when receiving a Processing/Technical error in the second response from the Compliance interface.

In this queue the following actions can be performed:

• Make amendments to the transaction details and Submit it for re-processing.

#### GPP Processing:

- To replace the Credit Account with a Suspense Account for seizing the funds
  - > Change the credit account to the account where the blocked funds need to be transferred.
  - > Change the Credit MOP to BOOK.
  - > Submit the transaction.
- Cancel: Instructs GPP to cancel the transaction. This is relevant for outgoing transactions only. GPP Processing:
  - The transaction is routed to cancellation flow, including earmark release, when required, or reverse posting, when required.

# 5.4 Business Setup and System Configuration

#### 5.4.1 Business Setup

#### 5.4.1.1 System Parameters

There are no specific System Parameters, which are business parameters, required for the Compliance Interface.

#### 5.4.1.2 Profiles

#### 5.4.1.2.1 Currency Profile

The Seized Funds Suspense Account field is used to define the default credit account to be used when a Compliance response of Hit and Seize (return code 2) was received, or the user used the Block button in the Compliance Exception queue. This account may later in the flow be overridden by the Destination Account Enrichment rule.

Note: For a detailed description of all the profiles, see GPP Online Help.

#### 5.4.1.3 Rules

5.4.1.3.1 Compliance Validation Rule

This business rule defines at which exit point the system triggers the compliance check for a transaction.

The recommended setup is to use the predebit point for incoming transactions and the preposting point for outgoing transactions. Incoming and Onward transactions trigger the Compliance check at both points.

The business rule should be based on the transaction direction (Debit/Credit MOPs) and the OFAC interface monitors; OFAC Predebit status and OFAC Preposting status.

This is an example of the rule setup. The final setup should be done by the Financial Institution.

| Rule Attribute                | Setup Guidelines                                                                 |  |
|-------------------------------|----------------------------------------------------------------------------------|--|
| Rule Name                     | COMPLIANCE_PREDEBIT                                                              |  |
| Rule Sub Type (Relation Type) | 0                                                                                |  |
| Description                   | Rule to trigger the PREDEBIT compliance check (incoming and onward transactions) |  |
| Attachment                    | ***                                                                              |  |
| Rule conditions               | [Dbt MOP] <> BOOK<br>And [OFAC Predebit sts] = P                                 |  |
| Rule Action                   | SANCTIONS                                                                        |  |

| Rule Attribute                | Setup Guidelines                                                                   |
|-------------------------------|------------------------------------------------------------------------------------|
| Rule Name                     | COMPLIANCE_PREPOSTING                                                              |
| Rule Sub Type (Relation Type) | 0                                                                                  |
| Description                   | Rule to trigger the PREPOSTING compliance check (outgoing and onward transactions) |
| Attachment                    | ***                                                                                |
| Rule conditions               | [Cdt MOP]<> BOOK<br>And [OFAC Preposting sts] = P                                  |
| Rule Action                   | SANCTIONS                                                                          |

Form this scenario and example the following Compliance Bypass rule should be attached at a lower hierarchy than the Compliance Predebit and Compliance Preposting rules, in order that it is applied if neither of the two were applied.

| Rule Attribute                | Setup Guidelines          |  |  |
|-------------------------------|---------------------------|--|--|
| Rule Name                     | COMPLIANCE_BYPASS         |  |  |
| Rule Sub Type (Relation Type) | 0                         |  |  |
| Description                   | Rule to bypass compliance |  |  |
| Attachment                    | ***                       |  |  |
| Rule conditions               |                           |  |  |
| Rule Action                   | BYPASS                    |  |  |

5.4.1.3.2 Destination Account Enrichment Rule

This business rule allows overriding the default Seize funds. Suspense account configured in the Currency profile for a case funds need to be seized, when the transaction continues the flow till completion.

The business rule should be based on the Monitor indicating the instruction for seizing (MU\_COMPLIANCE\_FORCE\_STS).

This is an example of the rule setup. The final setup should be done by the Financial Institution.

| Rule Attribute                | Setup Guidelines |
|-------------------------------|------------------|
| Rule Name                     |                  |
| Rule Sub Type (Relation Type) |                  |
| Description                   |                  |
| Attachment                    |                  |
| Rule conditions               |                  |
| Rule Action                   |                  |

## 5.4.2 System Configuration

#### 5.4.2.1 System Parameters

There are no specific System Parameters, which are system parameters, required for the Compliance Interface.

#### 5.4.2.2 Profiles

There are no specific system profiles required for the Compliance Interface.

Note: For a detailed description of all the profiles, see GPP Online Help.

#### 5.4.2.3 Rules

#### 5.4.2.3.1 Interface Selection Rule

Interface selection rules can be configured according to customer's requirement, in order to select the relevant Compliance interface.

#### 5.4.2.3.2 Repair and Enrichment Rule

The Repair and Enrichment rule is configured to replace the credit account with the Seized funds suspense account and to set the MOP as BOOK. The rule bases in its conditions on the Monitor indicating the instruction for seizing (MU\_COMPLIANCE\_FORCE\_STS).

## 5.5 Message Data

There are no specific errors and audit trails for this interface.

Possible values of statuses for OFAC Predebit Interface monitor and OFAC Preposting Interface monitor:

- B Bypassed
- N No Hit
- H Hit
- S Possible Hit
- W Wait (Set when a payment moves to Wait queue)
- Z Seized (Not currently used)
- R Rejected (May be used in case of a Processing/Technical error)
- P Pending (Set when a request is sent)
- E Error (May be used in case of a Processing/Technical error)

# 6 Feeder Interface

## 6.1 Overview

This interface can be used by a Feeder system to handoff all types of single payment transactions, including:

- Book transfers: transferring funds between two customers who maintain accounts in the same financial institution.
- Account transfer: transferring funds between a customer/financial institution who has different accounts in the same financial institution (for example, liquidity sweeps)
- Charge billing: debit customer account, credit financial institution PNL account
- High value domestic transaction
- High value international transaction
- Single low value domestic transaction
- Outgoing transaction instruction

GPP supports a GPP Standard Feeder format that is suggested to be used for this interface. For more information on this format, see GPP Technical Guide - Fndt Message Usage for Feeder Interface – Single Transaction.

GPP can also support a proprietary format as per the financial institution's preference. It is only supported, once the initial mapping effort is included between the proprietary format and the GPP

attributes, and as long as the necessary information, per the different options, exists in this proprietary format.

# 6.2 Processing

## 6.2.1 Workflow

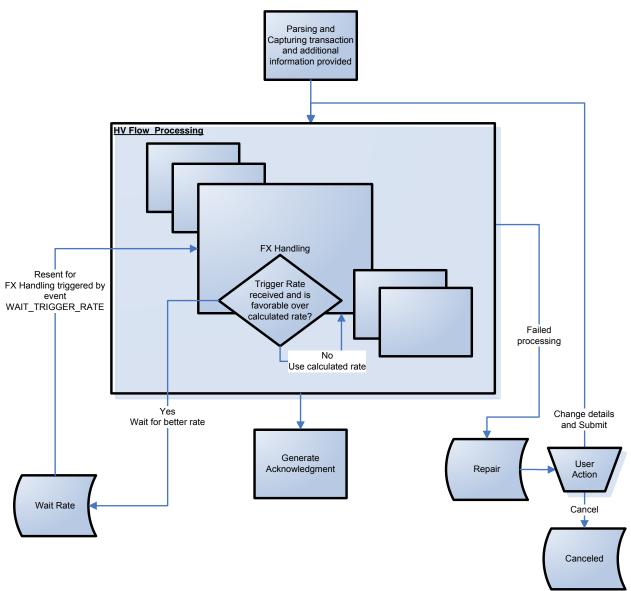

## 6.2.2 Details

#### 6.2.2.1 Handling the Feeder Request

GPP parses and captures the information from the message. It then submits it to the relevant processing flow (typically the single high value business flow).

### 6.2.2.1.1 Parsing

GPP parses the tags and fields of supported message types (for example, pain.001, pain.008 and MT103).

#### 6.2.2.1.2 Capturing and Storing Persistent Processing Information and Monitors

GPP captures and store the processing persistent information and, if provided, the monitors information provided by the Feeder system. If using the Standard Fndt message, these are passed

within these extensions: ProcessingPersistentInfo and Monitors. If using a financial institution's proprietary format that can include such information, it is passed within the relevant fields in this structure.

- Feeder system Transaction reference:
  - GPP captures the Feeder system's transaction reference. If using the Standard Fndt message it is provided in the P\_TX\_ID tag (within ProcessingPersistentInfo extension). For more information on the usage of this attribute see Usage of Transaction Reference.
- Suggested or instructed MOP:
  - If the transaction is a Credit Transfer, GPP captures the credit MOP. If using the Standard Fndt message it is provided in the P\_CDT\_MOP tag within this extension. In addition, GPP captures the MU\_SET\_CDT\_MOP monitor, if provided, (within Monitors extension) to identify if the MOP is meant to be a suggested MOP or an instructed MOP. For more information on the usage of these attributes, see Usage of MOP Information.
  - If the transaction is a Collection (Direct Debit), GPP captures the debit MOP. If using the Standard Fndt message it is provided in the P\_DBT\_MOP tag within this extension. In addition, GPP captures the MU\_SET\_DBT\_MOP monitor, if provided, (within Monitors extension) to identify if the MOP is meant to be a suggested MOP or an instructed MOP. For more information on the usage of these attributes see <u>Usage of MOP Information</u>.
- Debtor and debit account (when provided):
  - If the debtor and debit account information is provided for an outgoing credit transfer, specifically in dedicated fields within the Feeder request (if using the Standard Fndt message it is passed in the ProcessingPersistentInfo extension), GPP captures this information as the debtor and debit account information for its processing.
  - If the debtor and debit account information is provided in the transaction payload (pain message), GPP captures it from this source and then derives the full debtor and debit account according to standard processing.
  - For more information on the usage of these attributes see <u>Usage of Account and Customer</u> <u>Information</u>.
- Creditor and credit account (when provided):
  - If the creditor and credit account information is provided for an outgoing collection (direct debit), specifically in dedicated fields within the Feeder request (if using the Standard Fndt message it is passed in the ProcessingPersistentInfo extension), GPP captures this information as the creditor and credit account information for its processing.
  - If the creditor and credit account information is provided in the transaction payload (pain message), GPP captures it from this source and then derives the full creditor and credit account according to standard processing.
  - For more information on the usage of these attributes see <u>Usage of Account and Customer</u> <u>Information</u>.
- Reverse Sell Indicator
  - GPP captures the Reverse Sell Indicator that is provided in P\_RVS\_SELL (if using the Standard Fndt message it is passed in the ProcessingPersistentInfo extension).
  - For more information on the usage of this attribute see <u>Usage of Rates Related Information</u>.

#### 6.2.2.1.3 Capturing and Storing Message Fees

When the message fees information is provided within the Feeder request (if using the Standard Fndt message, within the extension MsgFees), GPP captures it and stores it so that it can be used in the processing of the message.

GPP first validates that the fee occurrences reported are per existing and valid Fee Types as defined in GPP. If valid, GPP populates the message fees structure in the PDO, and creates corresponding records in MSG\_FEES table when the message is stored.

| To MSG_FEES Field Name   | Taken From                                                    |
|--------------------------|---------------------------------------------------------------|
| MID                      | Current message P_MID                                         |
| APPLY                    | F_MSG_FEES_FEE_APPLY                                          |
| MANUAL_FEE               | F_MSG_FEES_MANUAL_FEE = 'CDB'                                 |
| DEDUCT_FROM              | F_MSG_FEES_DEDUCT_FROM                                        |
| FEE_ACC_AMOUNT           | F_MSG_FEES_FEE_ACC_AMOUNT or calculated                       |
| FEE_AMOUNT               | F_MSG_FEES_FEE_AMOUNT                                         |
| FEE_AMOUNT_IN_PMT_CCY    | F_MSG_FEES_FEE_AMT_IN_PMT_CCY or calculated                   |
| FEE_BASE_AMOUNT          | F_MSG_FEES_FEE_BASE_AMOUNT or calculated                      |
| FEE_CURRENCY             | F_MSG_FEES_FEE_CURRENCY                                       |
| FEE_FORMULA_UID          | Set by GPP to 'CDB'                                           |
| FEE_PNL_ACCOUNT_CURRENCY | F_MSG_FEES_FEE_PNL_ACC_CUR or retrieved from Fee type profile |
| FEE_PNL_ACC_NO           | F_MSG_FEES_FEE_PNL_ACC_NO or retrieved from Fee type profile  |
| FEE_PNL_ACC_OFFICE       | F_MSG_FEES_PNL_ACC_OFFICE or retrieved from Fee type profile  |
| FEE_PNL_AMOUNT           | F_MSG_FEES_FEE_PNL_AMOUNT or calculated                       |
| FEE_TYPE_UID             | F_MSG_FEES_FEE_TYPE_UID                                       |
| ORIG_FEE_AMOUNT          | F_MSG_FEES_ORIG_FEE_AMOUNT or calculated                      |
| PAYING_PARTY             | F_MSG_FEES_PAYING_PARTY                                       |

This table shows the mapping of the different fees attributes to the MSG\_FEES entries.

These fees are handled in the payment processing as CDB fees (fees calculated and received from an Account Management (CDB) system).

- The message fees are associated a Dummy virtual fee formula with the following attributes:
  - Name & Description = CBD
  - Fee calculation method = Regular
  - Fixed fee method = Message
  - Percentage = 0
- GPP calculates and populates the various amounts (when needed) based on the fee amount; including:
  - Original fee amount
  - Fee amount in transaction currency
  - Fee amount in base currency

- Fee amount in fee account currency
- Fee amount in PNL account currency

#### 6.2.2.1.3.1 Derivation of the P&L Account for Fees

If the Feeder system cannot provide the Fee PNL account, the details of the account should be maintained on the Fee Type profile. GPP then retrieve these details from the Fee Type profile that should be provided in Feeder request (if using the Standard Fndt message, within the MsgFees element (F\_MSG\_FEES\_FEE\_TYPE\_UID)).

#### 6.2.2.1.3.2 Derivation of the FEE Account

Fee account is derived only if the fees are deducted from the account.

GPP derives the fee account in the following order:

- 7. If the fee account is provided in the Feeder request within specific tags (if using the Standard Fndt message, within the ProcessingPersistentInfo extension), GPP uses it as the fee account.
- 8. If the fee account is provided in the Feeder request within the transaction payload (for example in pain.001, pain.008 in <chrssAcct> tag), GPP uses it as the fee account.
- 9. If the fee account is defined in the relevant Account profile, GPP uses it as the fee account.
- 10. If the fee account is defined in the relevant Parties profile, GPP uses it as the fee account.
- 11. If GPP cannot derive the fee account at any point in the process, GPP uses the principle account as the fee account.

Note: During processing, if there is a fee enrichment rule, it will override all of the above and define the fee account.

For more information on the usage of fee information see <u>Usage of Fees Information</u>.

#### 6.2.2.1.4 Capturing and Storing Message Rates

When the message rates information is provided within the Feeder request (if using the Standard Fndt message, within the extension MsgRates), GPP captures it and stores it so that it can be used in the processing of the message.

GPP populates the message rates structure in the PDO, and creates corresponding records in the MESSAGERATES table when the message is stored.

This table shows the mapping of the different rates attributes to the MESSAGERATES entries.

| To MESSAGERATES Field Name | Taken From            |
|----------------------------|-----------------------|
| MID                        | Current message P_MID |
| CONTRACT                   | F_FC_CONTRACT         |
| AMOUNT                     | F_FC_AMOUNT           |
| CCY1                       | F_FC_CURRENCY1        |
| CCY2                       | F_FC_CURRENCY2        |
| SPREAD                     | F_FC_SPREAD           |
| SPREAD_UNITS               | F_FC_SPREAD_UNITS     |
| CONVERSION_TYPE            | F_FC_CONVERSION_TYPE  |

| To MESSAGERATES Field Name | Taken From            |
|----------------------------|-----------------------|
| FORWARD_CONTRACT           | F_FC_FORWARD_CONTRACT |
| CUSTOMER_ID                | F_FC_CUSTOMER_ID      |
| MANUAL_SPREAD              | F_FC_MANUAL_SPREAD    |
| LATEST_DATE                | F_FC_LATEST_DATE      |

For more information on the usage of rate information see <u>Usage of Rates Related</u> Information.

#### 6.2.2.1.5 Capturing and Storing Earmark and Balance Information

The balance information, if provided in the Feeder request within specific tags (if using the Standard Fndt message BICheckInfo extension), as a result of a balance and reservation check in the sending system, before handoff to GPP. The information may include earmark references and/or balance of the account. For more information on the usage of these attributes see <u>Usage of Earmark Information</u>.

#### 6.2.2.1.6 Additional Logging

Note that in the case of a Feeder interface the Product configuration on the Interface entry is to not store the request in the Processing Communications (MESSAGE\_EXTERNAL\_INTERACTION table), as this would be a redundant duplicate to the logging of tmessages as it was received, including additional extensions if provided, in the MINF column of XML\_Orig\_Msg, that is also visible in the UI in the Before window on the message screen.

#### 6.2.2.2 Usage of Information Received During Processing

6.2.2.2.1 Usage of Transaction Reference

- GPP includes this reference (within P\_TX\_ID tag) in the acknowledgement/status report sent to the Feeder system, as a result of advising.
- GPP may also need to use a transaction reference to match a cancelation request to an outgoing transaction.
- 6.2.2.2.2 Usage of MOP Information

Once reaching the MOP Selection step:

- If the transaction is a Credit Transfer, GPP uses the captured Credit MOP in the P\_CDT\_MOP during processing.
  - When the MU\_SET\_CDT\_MOP monitor is also provided (within Monitors extension) with the value of F, this MOP is regarded by GPP as an instructed MOP (same as a manually selected MOP by the user). GPP does not invoke the MOP selection logic, and only performs MOP Validation on this MOP.
  - When this monitor is not provided, or is provided with a different value, the provided MOP (in P\_CDT\_MOP) is regarded by GPP as a suggested MOP. The MOP selection rules are invoked. These rules can be configured to include a condition on the provided P\_CDT\_MOP, and hence influence the final MOP selected by these rules.
- If the transaction is a Collection (Direct Debit), GPP uses the captured Debit MOP in the P\_DBT\_MOP during processing.
  - When the MU\_SET\_DBT\_MOP monitor is also provided (within Monitors extension) with the value of F, this MOP is regarded by GPP as an instructed MOP (same as a manually selected MOP by the user). GPP does not invoke the MOP selection logic, and only performs MOP Validation on this MOP.
  - When this monitor is not provided, or is provided with a different value, the provided MOP (in P\_DBT\_MOP) is regarded by GPP as a suggested MOP. The MOP selection rules are

invoked. These rules can be configured to include a condition on the provided P\_DBT\_MOP, and hence influence the final MOP selected by these rules.

- 6.2.2.2.3 Usage of Account and Customer Information
- Debtor and debit account (when provided):
  - GPP loads additional debtor and debit account information needed for processing from the relevant Party and Account profiles, if managed in GPP, according to standard processing. This is done regardless of the source, within the Feeder request (specific tags or the transaction payload), in which the debtor and debit account information is provided for an outgoing credit transfer.
- Creditor and credit account (when provided):
  - GPP loads additional creditor and credit account information needed for processing from the relevant Party and Account profiles, if managed in GPP, according to standard processing. This is done regardless of the source, within the Feeder request (specific tags or the transaction payload), in which the creditor and credit account information is provided for an outgoing collection (direct debit).

6.2.2.2.4 Usage of Fees Information

Once reaching the Fee Calculation step:

If fees information is provided and is captured within the MSG\_FEES table as CDB fees (fees calculated and received from an Account Management (CDB) system), GPP uses the fees as provided for the specific Fee Types, (skipping the calculation of fees for these types), and only adds fees of other Fee Types, if configured and found per the specific transaction.

6.2.2.2.5 Usage of Rates Related Information

Once reaching the FX Rate Calculation step, if relevant:

- If rates information is provided and is captured within the MESSAGERATES table, GPP uses the rate information as provided per the different scenarios specified in <u>Forward Contract</u>, <u>Counter</u> <u>Rate and Spread</u>, and <u>Trigger Payment</u>.
- For all scenarios GPP handles a foreign exchange transaction according to the Reverse Sell Indicator that is provided and captured in P\_RVS\_SELL.
  - When the Reverse Sell Indicator is set to 1, GPP handles it as a Reverse Sell (fixed debit amount).
  - When the Reverse Sell Indicator is not set to 1 or is not present, GPP handles it as standard (fixed credit amount).

#### 6.2.2.2.5.1 Forward Contract

- In a scenario when MsgRates element is received with F\_FC\_FORWARD\_CONTRACT\_TYPE set to 0, GPP treats the rate received in the F\_FC\_RATE tag as the final rate that is applied to the transaction, unless the rate expiration is quoted in F\_FC\_LATEST\_RATE tag and is earlier than the current business date. When this rate is valid, the GPP rates and spreads are not used.
- If the F\_FC\_LATEST\_DATE tag quotes an earlier date than the current business date, the transaction is sent to the FX Rate Repair queue.

Note: if no F\_FC\_LATEST\_DATE is provided, the transaction continues processing, and the contract never expires.

• F\_FC\_SPREAD and F\_FC\_SPREAD\_UNITS may be included in the MsgRates element for informational display. Even if they are included, they will not be used in the currency calculation when the F\_FC\_FORWARD\_CONTRACT = 0.

Note: Rate Usage profile can be the same one used for non-contract transactions s, as the contract data overrides any other settings.

If transaction is stopped, for example in Repair or NSF, or any other manual or wait queue, GPP goes back through the FX conversion process, and uses the contract rate again. The F\_FC\_LATEST\_DATE is also rechecked against the current business date at that point.

#### 6.2.2.5.2 Counter Rate and Spread

- In a scenario when MsgRates element was received with F\_FC\_FORWARD\_CONTRACT\_TYPE set to 3, the rate received is regarded as an immediate rate that can be used if the transaction is processed STP (straight-through).
- If the transaction stops in REPAIR, NSF or any other manual or wait queues, the GPP rates are used instead of this rate, and GPP uses the F\_FC\_SPREAD and FC\_SPREAD\_UNITS in the contract to calculate a final rate.

Note: This type of contract provides a customer with a rate, if used immediately, and protects the customer if the transaction stopped, with a good spread that is applied on the rate that is relevant when the transaction is released for processing.

#### 6.2.2.2.5.3 Trigger Payment

- In another scenario in which MsgRates element is received with F\_FC\_FORWARD\_CONTRACT\_TYPE set to 3, and a rate is included in the F\_FC\_TARGET\_RATE tag (instead of the F\_FC\_RATE tag).
- GPP calculates the rate, based on GPP rates, using the contract spread received within the MsgRates element (F\_FC\_SPREAD and FC\_SPREAD\_UNITS).
- GPP then compares the calculated rate to the Target rate, but only if Latest Date is not earlier than current business date.
  - If the GPP calculated rate is favorable or equal to the Target rate, this rate is used to execute the transaction.
  - If the calculated rate is higher (more expensive for the customer) than the Target rate, the transaction is routed to Wait FX queue (P\_FC\_INFO\_IND is set to T).
  - From this queue a retry mechanism (based on an event WAIT\_TRIGGER\_RATE) invokes a re-calculation of the rates per this transaction, and again the comparison to the Target rate is performed.
  - If the Latest date is reached without achieving the Target rate, GPP calculated rates with the contract spread and this rate is used to execute the transaction.

#### 6.2.2.2.6 Usage of Earmark Information

The earmark reference information, if provided, is used when creating posting entries for this message, and it is quoted in the posting entries sent out in the Posting Request.

This field, if not empty, can also be used in the BI Bypass rule, if it is not necessary to do an additional Balance Check (additional to the one performed in the sending system prior to handoff to GPP). If the Balance Inquiry is not skipped, when such a reference already is quoted, the reference needs to be sent within the Balance Inquiry request, to allow matching and releasing of the old reference in the financial institution's system.

#### 6.2.2.3 Response/Acknowledgment Initiation

The GPP advising mechanism is responsible for providing a response message on transaction initiation, as well as for providing advises on the progress of the transaction (including crediting and debiting the customer account). One of the supported options within this mechanism is to provide the sending system the structure of the Fndt message as an advice. In this case GPP includes the Feeder system reference number (P\_TX\_ID), if received within the Feeder Request in the Fndt message (Feeder response) advice.

The Advice initiation can be configured to be invoked when transaction reaches various statuses (Advising Type Selection rules are invoked every time the process stops, meaning that whenever the transaction is stopped on a manual, waiting or final status).

See details on recommended configuration in Advising Type Selection (172).

# 6.3 Manual Handling

This section describes the various scenarios in which a single transaction may be stopped after being handed off via a Feeder request:

- In a wait queue until the relevant response is received, or
- A manual queue due to information received from an interface

The description is per such specific manual queues. For a summary of actions per queue, see <u>Appendix A: Manual Actions per Queues</u>.

### 6.3.1 Wait Queues

#### 6.3.1.1 Wait Rate (WAITRATE) Queue

A single transaction is stopped in this queue whenever it is waiting for an up-to-date rate. In relation with the Feeder interface, this can occur when the Feeder request provided a Target Rate, and the computed GPP rate was not favorable to this Target Rate. In this case, the transaction is routed to this queue to wait for an automated release and retry via the WAIT\_TRIGGER\_RATE event.

### 6.3.2 Manual Handling Queues

#### 6.3.2.1 Repair Queue

A single transaction may be stopped in this queue, due to functional or technical failures, when handling the Feeder request or the transaction itself.

In this queue the following actions can be performed:

- Make amendments to the transaction details and Submit it for re-processing.
- Cancel: Instructs GPP to cancel the message.

GPP Processing:

- The transaction is routed to cancellation flow, including earmark release, when required, or reverse posting, when required, depending when in the flow it is routed to Repair.

# 6.4 Business Setup and System Configuration

#### 6.4.1 Business Setup

#### 6.4.1.1 System Parameters

There are no specific System Parameters, which are business parameters, required for the Feeder Interface.

#### 6.4.1.2 Profiles

There are no specific GPP profiles required for the Feeder Interface.

Note: For a detailed description of all the profiles, see GPP Online Help.

#### 6.4.1.3 Business Rules

6.4.1.3.1 Advising Type Selection (172)

The Advising Type Selection rules should be configured for the scenarios in which a notification is required to be created and sent back to the Feeder system as a response.

These rules are invoked whenever the transaction is stopped in a manual, waiting or final queue.

The recommended configuration is the following, but any financial institution can decide to configure less or more that these notifications.

A recommended set of notification can be provided when transaction reaches the following statuses:

 A success advise with ACTC in the <TxSts> of the created pain.002 – when transaction reaches COMPLETE, WAIT\_ACK or WAIT\_CONFIRMATION

Note: rules can restrict a double success invocation in case of State=COMPLETE and Previous Status is either of WAIT\_ACK or WAIT\_CONFIRMATION, in which case a success notification was already sent for an outgoing transaction.

- An advise informing on a Pending state with PNDG in the <TxSts> of the created pain.002 on the first time the transaction is written into the GPP DB (Previous Status is RECEIVED) and transaction reaches the different wait and manual queues - WAITCOMPLIANCECHECK, CDBWAIT, BIWAITQ, POSTREST, NSF, POSTEX or REPAIR.
- A failure advise with RJCT in the <TxSts> of the created pain.002, when transaction reaches CANCELLED, RETRUNED, REJECTED or NAK.

#### 6.4.1.4 Permissions

Permissions need to be granted to users that need to configure the rules related to the Feeder interface.

### 6.4.2 System Configuration

#### 6.4.2.1 System Parameters

There are no specific System Parameters, which are business parameters, required for the Feeder Interface.

#### 6.4.2.2 Profiles

These are the details of the required setup in GPP system profiles for the Feeder Interface.

Note: For a detailed description of all the profiles, see GPP Online Help.

#### 6.4.2.2.1 Interfaces

Relevant Interfaces entries should be configured for the Feeder interface request and for the Acknowledgment (ACK) notification that serves as a response.

As the Feeder request is an Incoming interface, there is no relevancy for Inactive behavior configuration, as when interface is down nothing will be received from it.

For a description of the relevant fields, see the GPP Online Help or the GPP Interfaces Technical Guide.

Note: When the Fndt Message format is defined as the structure to use for a specific interface type (Standard), GPP can also be setup to control which sections of the generic Fndt Message structure are to be sent out for this Request/Response, from a maximum with a full structure (including all the message related attributes), to a minimum specific per interface type. For example, for Feeder interface only the sections quoting the transaction text and a few ProcessingPersistentInfo attributes.

#### 6.4.2.2.2 Event Management

The event WAIT\_TRIGGER\_RATE should be set to release up to 10 transactions from the Wait Rate (WAITRATE) queue every 5 minutes.

Note: There is another WAITRATE event that is triggered when a user updates the exchange rate profile.

| Event Name        | Event Description                       | Mode | Minutes | Batch Size |
|-------------------|-----------------------------------------|------|---------|------------|
| WAIT_TRIGGER_RATE | Retry transactions with FX trigger rate | 0    | 5       | 10         |

#### 6.4.2.3 Rules

#### 6.4.2.3.1 Interface Selection

Interface Selection rules, selecting the relevant Interfaces entries, should be configured for the Feeder interface request and for the Acknowledgment (ACK) notification that serves as a response.

## 6.5 Message Data

There are no specific Message Attributes, errors and audit trails for this interface.

# 7 Online Foreign Exchange Interface

# 7.1 Overview

GPP uses a Currency Conversion mechanism to handle the conversion between two currencies, either by using a quoted rate between them or by using a cross currency to obtain a conversion rate. The exchange rate can be obtained from inside GPP or from an external system.

This section provides details when the exchange rate is obtained from an external system.

For a detailed description of the GPP processing for Currency conversions, see GPP Business Guide Currency Conversion.

# 7.2 Processing

# 7.2.1 Workflow

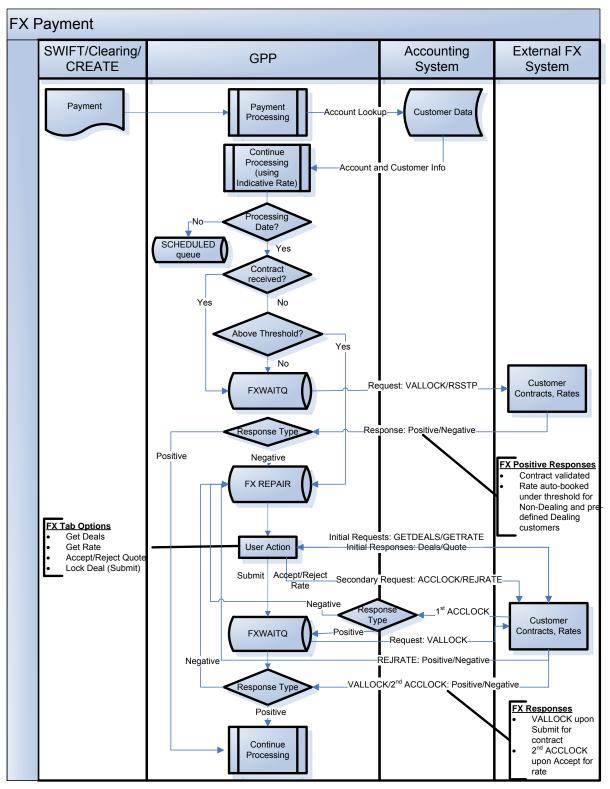

## 7.2.2 Details

#### 7.2.2.1 Transaction Received in GPP

An external foreign exchange (FX) interface call is triggered in GPP after debit/credit side derivation, MOP and fees, and before posting.

- 1. GPP evaluates the Rate usage selection rules, applying the relevant Rate usage profile. The Rate Usage profile is configured with the external interface name
- 2. GPP applies an indicative rate as the standard rate, which is later overridden by the external received rate.
- 3. On processing GPP initiates a request to the external FX engine:
  - If a contract is included in the transaction and regardless if the transaction exceeds a defined threshold, GPP generates a Validate and Lock (VALLOCK) request, and routes the transaction to FX Wait queue.
  - If no contract is included in the transaction and the transaction amount is below a defined threshold, GPP generates a Rate Request STP (RRSTP) request, and routes the transaction to FX Wait queue.
  - If no contract is included in the transaction and the transaction amount exceeds a defined threshold, the transaction is routed to a manual queue as configured in the Rate usage profile's field Above threshold to go (for example, FX Rate Repair queue, Repair queue).
- 4. When GPP receives and matches a response from the FX interface:
  - Positive response for a validated contact: The transaction continues to be processed.
  - Negative (error) response: The transaction is routed to FX Rate Repair queue for user intervention.
- 5. If the response is not received within a configurable timeout period, timeout will be retried per configured number of retries on the Interface Type, after which Interface becomes inactive and Online FX request is treated as failed. For more details on Interface Timeout behavior, see GPP Technical Guide Interfaces document
- 7.2.2.2 Manually Handled Transaction with Online FX Conversion

A transaction that requires FX conversion can be created/repaired manually. On the transaction's FX tab in the GPP User Interface, the user can either:

- Specify a single customer contract ID and its respective rate. Upon Submit, a Validate and Lock (VALLOCK) request is sent to the FX engine.
- Leave the FX tab empty. Upon Submit, a Rate Request STP (RRSTP) request is sent to the FX engine.

Based on the response received from the FX engine, the transaction continues with the process or is routed to FX repair queue (see step 4 in <u>Transaction Received in GPP</u>).

7.2.2.3 Transaction with Debit and Credit Online FX Conversion

GPP does not support conversion on both debit and credit side.

When a transaction requires both Debit and Credit currency conversion, the transaction is routed to a manual queue for user intervention, for example FX Repair.

# 7.3 Manual Handling

This section describes the various scenarios in which a single transaction may be stopped in relation with the Online FX interface.

## 7.3.1 Wait Queues

#### 7.3.1.1 FX Wait Queue

A single transaction is stopped in this queue when it is waiting for a response from the external FX engine.

In this queue the following actions can be performed:

 Send to FX Repair: Instructs GPP to send the transaction to the FX Repair (FXREPAIR) queue for manual adjustments.

GPP Processing:

- The transaction is routed to the FX Repair (FXREPAIR) queue.
- Processing Communications: Opens the Processing Communications page to allow instructing to resend the interface request.

GPP Processing:

- The Processing Communications page is opened for user to resend the interface request, quoting the same event ID (if exists).
- Cancel: Instructs GPP to cancel the transaction. This is relevant for outgoing transactions only.

GPP Processing:

- The transaction is routed to cancellation flow, including earmark release, when required, and reverse posting, when required.

#### 7.3.2 Manual Handling Queues

#### 7.3.2.1 FX Rate Repair Queue

A transaction is routed to the FX Repair queue, in order to repair the FX information, so that it can continue to be processed.

In this queue the following actions can be performed:

• Submit: Make amendments to the details, and Submit it for re-processing.

To add a Contract ID:

- Input Contract ID in FX tab.
- Submit the payment.
- GPP generates a Validate and Lock (VALLOCK) request and routes the payment to FX Wait Queue (same as when the contract is included in original payment)
- Get Deals: Define the relevant contract and Submit it for re-processing.
  - GPP sends a GETDEAL request (synchronic) to the external FX engine.
  - A positive response from the FX engine returns all valid contracts for the relevant currency pair and amount.

Note: A negative response displays the relevant error transaction.

- GPP stores the contract information (contract reference, amount) and displays it on the transaction's FX tab (MessageRates table).
- A single contract needs to be displayed on the FX tab. All irrelevant contracts need to be deleted by selecting the contract, clicking Delete, and then Recalculate to save the changes made to the grid.
- Click Submit, the Validate and Lock (VALLOCK) request is sent to the external FX engine.
- GPP routes the transaction to FX Wait Queue.

Note: If required, all the contracts can be deleted from the FX tab, and a dealer rate can be requested from the FX engine by clicking Get Rate.

Get Rate: Request a dealer rate for the relevant currency and pair amount.

**GPP** Processing

- GPP generates a GETRATE request (synchronic), and routes the transaction to FX Wait Queue.
- In the response from the external FX engine, a respective Dealer Rate is auto-populated on the FX tab and a dialogue box appears displaying the rate and a countdown timer. The user has two options:
  - Approve: Accepts the quote, sends an Accept and Lock (ACCLOCK) request, and routes the transaction to FX Wait queue to wait for a response from the external FX engine. Note: If a positive response is received, GPP continues to process the transaction. If a negative response is received, the transaction is routed back to FX Repair queue.
  - Reject: Rejects the quote, closes the dialogue box, sends a Reject Rate (REJRATE) response and clears the received rate from the FX tab table, allowing the user to continue to process the transaction.

Note: If a negative response is received, a relevant error message is generated.

Note: If the quote expires (the countdown timer on the dialogue box reaches 0 seconds), the quote expires and both Approve and Reject buttons are disabled.

• Cancel: Instructs GPP to cancel the transaction.

GPP Processing:

- The transaction is routed to cancellation flow, including earmark release, when required, or reverse posting, when required.

# 7.4 Business Setup and System Configuration

### 7.4.1 Business Setup

7.4.1.1 System Parameters

These System Parameters are business parameters, which are related to the FX functionality.

| Name                            | Description                                                                                                    |
|---------------------------------|----------------------------------------------------------------------------------------------------|
| FX_THRESHOLD_AFTE<br>R_SCHEDULE | <ul> <li>Determines if the FX threshold defined in a Rate Usage profile is checked on the actual processing date of the transaction (after schedule).</li> <li>Y - FX threshold is checked by GPP on the transaction 's processing date</li> <li>N - FX threshold is checked by GPP when the Rate Usage profile associated with the transaction is evaluated</li> </ul> |

#### 7.4.1.2 Profiles

These are the details of the required setup in GPP system profiles for the FX Interface.

Note: For a detailed description of all the profiles, see GPP Online Help.

#### 7.4.1.2.1 Rate Usage

For an external FX call, the Rate Usage profile should be defined with a Standard rate sheet and the relevant interface name under Rate interface name fields.

In addition, the Threshold for direct conversion may be defined, along with the relevant manual queue under Above threshold go to field.

### Example:

- Profile name: HV\_EFX
- Profile description: External FX Rate Usage
- Rate type: STANDARD
- Rate interface name: EFX\_OUT\_ASYNC
- Above threshold goes to: FX Rate Repair

#### 7.4.1.3 Rules

Rate Usage for Credit Side Conversion, Rate Usage for Debit Side Conversion and Rate Usage for Base Conversion should be setup to select the external FX Rate usage.

The rules should be set up based on the Financial Institution's business requirements.

## 7.4.2 System Configuration

#### 7.4.2.1 System Parameters

There are no specific System Parameters, which are system parameters, required for the FX Interface.

#### 7.4.2.2 Profiles

There are no specific GPP system profiles required for the FX Interface.

Note: For a detailed description of all the profiles, see GPP Online Help.

#### 7.4.2.3 Rules

7.4.2.3.1 Interface Selection Rule

Interface selection rules can be configured according to the Financial Institution's requirements, in order to select the relevant Online FX interface, specifically when multiple interfaces are used.

- A-Sync interface is selected based on the Rate usage profile setup.
- Sync interface is selected based on user's manual action (Get rate or Get deals).

This is an example of the rule setup. The final setup should be done by the Financial Institution.

| Rule Attribute                | Setup Guidelines                          |  |  |
|-------------------------------|-------------------------------------------|--|--|
| Rule Name                     | HV_EFX_SYNC                               |  |  |
| Rule Sub Type (Relation Type) | 0                                         |  |  |
| Description                   | Interface selection for Sync FX interface |  |  |
| Attachment                    | ***                                       |  |  |
| Rule conditions               | [Button ID] In Get Deals, Get Rate        |  |  |
| Rule Action                   | EFX_OUT_SYNC                              |  |  |

# 7.5 Message Data

There are no specific Message Attributes, errors and audit trails for this interface.

# 8 Posting Interface

For information on the business functionality and business setup for the posting logic and interface, see the GPP Posting Business Guide.

# **Appendix A: Manual Actions per Queues**

Only the manual actions which have a GPP process for the Interfaces are described in this appendix. For all other actions, see GPP Online help.

A single transaction may be stopped in relation to interfaces in these queue types.

Note: The actions are always available (subject to specific user permissions) unless stated otherwise in the Description column.

| Interface<br>Type  | Queue                            | Action                           | Description                                                                                                    |
|--------------------|----------------------------------|----------------------------------|----------------------------------------------------------------------------------------------------|
| Account<br>Lookup  | Wait CDB<br>Response             | Cancel                           | Initiates the cancelation of the transaction.<br>The transaction is routed to cancellation flow,<br>including earmark release, when required (for<br>example, if the Account Lookup is pending on the<br>target credit account, while Balance Inquiry on<br>the debit account already took place), or reverse<br>posting, when required (for example, if the<br>Account Lookup is on the target credit account,<br>while Posting on the debit leg already took place).                                                                                                    |
| Balance<br>Inquiry | Wait Balance<br>Inq.<br>Response | Force                            | GPP continues processing even though the no<br>response was received.<br>Note: Only entitled users whose user profile<br>maximum force limit amount is greater than the<br>message amount can use this action.                                                                                                    |
| Balance<br>Inquiry | Wait Balance<br>Inq.<br>Response | Retry Bal. Inq.                  | GPP retries the processing of the message.<br>The CDB monitor is kept as P, if external Account<br>Lookup is required and was performed earlier in<br>the flow, to allow skipping an additional<br>invocation of the Account lookup, when message<br>is reprocessed.<br>When reaching the points in the flow for. another<br>request - Balance inquiry, and as the Balance<br>Inquiry monitor is not set to P, as an indication<br>that this step already ended successfully, GPP<br>generates a new request to the HOST system,<br>quoting a new Event ID. The transaction is routed<br>to Wait Balance Inq. (BIWAITQ) pending<br>response from HOST system. |
| Balance<br>Inquiry | Wait Balance<br>Inq.<br>Response | Send to Repair                   | GPP sends the message to the Repair queue for manual adjustments                                                                                                    |
| Balance<br>Inquiry | Wait Balance<br>Inq.<br>Response | Cancel                           | Initiates the cancelation of the transaction.<br>The transaction is routed to cancellation flow,<br>including earmark release, when required, and<br>reverse posting, when required (for example, if<br>the Balance Inquiry is pending on the second leg<br>(target debit account), and Posting was already<br>performed on first leg).                                                                                                    |
| Feeder             | Wait Rate                        | It is an event and not an action | The automated WAIT_TRIGGER_RATE event releases the transaction for re-computation of the                                                                                                    |

| Interface          | Queue        | Action                           | Description                                                                                                    |
|--------------------|--------------|----------------------------------|----------------------------------------------------------------------------------------------------|
| Туре               |              |                                  | rate for it, in a scenario in which it is stopped in<br>this queue, waiting for an up-to-date rate. Such a<br>scenario may be, a scenario in which Feeder<br>Interface provided a Target Rate, and the<br>computed GPP rate was not favorable to this<br>Target Rate.                                                                                                    |
| Posting            | Wait Posting | Release – As<br>Positive Posting | <ul> <li>If configured for dual approval, the transaction is routed to the Approve Manual Posting Response queue for approval/rejection.</li> <li>If not configured for dual approval, (or after approval within the above queue), GPP releases the transaction to continue processing, even though a Posting request was previously sent for it, and no response received, emulating a positive Posting response.</li> </ul>                                                                       |
| Posting            | Wait Posting | Release – As<br>Negative Posting | <ul> <li>If configured for dual approval, the transaction is routed to the Approve Manual Posting Response queue for approval/rejection.</li> <li>If not configured for dual approval, (or after approval within the Approve Manual Posting Response queue), GPP releases the transaction to continue processing, even though a Posting request was previously sent for it, and no response received, emulating a negative Posting response.</li> </ul>                                             |
| Posting            | Wait Posting | Cancel                           | Initiates the cancelation of the transaction.<br>The transaction is routed to cancellation flow,<br>including earmark release, when required, and<br>reverse posting, when required (for example, if<br>Posting is pending on the second leg, and<br>Posting was already performed on first leg).                                                                                                    |
| Account<br>Lookup  | Inactive CDB | Cancel                           | Initiates the cancelation of the transaction.<br>The transaction is routed to cancellation flow,<br>including earmark release, when required (for<br>example, if the Account Lookup cannot be<br>performed on the target credit account, while<br>Balance Inquiry on the debit account already took<br>place), or reverse posting, when required (for<br>example, if the Account Lookup cannot be<br>performed on the target credit account, while<br>Posting on the debit leg already took place). |
| Balance<br>Inquiry | Inactive BI  | Cancel                           | Initiates the cancelation of the transaction. The transaction is routed to cancellation flow, including earmark release, when required, and reverse posting, when required (for example, if the Balance Inquiry cannot be performed on the second leg (target debit account), and Posting was already performed on first leg).                                                                                                    |
| Posting            | Stop Posting | Cancel                           | Initiates the cancelation of the transaction.                                                                                                    |

| Interface                                                          | Queue  | Action | Description                                                                                                    |
|--------------------------------------------------------------------|--------|--------|----------------------------------------------------------------------------------------------------|
| Туре                                                               |        |        |                                                                                                    |
|                                                                    |        |        | The transaction is routed to cancellation flow,<br>including earmark release, when required, and<br>reverse posting, when required (if Posting cannot<br>be performed on the second leg, and Posting was<br>already performed on first leg).                                                                                                    |
| Feeder /<br>Account<br>Lookup /<br>Balance<br>Inquiry /<br>Posting | Repair | Submit | <ul> <li>Submits the transaction for reprocessing after user amendments to the transaction details.</li> <li>When reaching the point/s of Account Lookup <ul> <li>If the relevant CDB monitor is not set to P, to indicate a successful Account Lookup, or if the relevant account was updated by the user, an additional invocation of the Account lookup for the relevant account is triggered.</li> </ul> </li> <li>When reaching the point of Balance Check <ul> <li>If the BI monitor is not set to P (either it was stopped before or due to a Balance Inquiry response), the Balance Inquiry interface is triggered.</li> <li>If this monitor is P, to indicate a successful Balance Inquiry, but the Posting monitor indicates failure, and if relevant transaction attributes were changed (account, amount, value date), and if working in Earmark mode, an Earmark Release request along with the new Balance Inquiry with earmark hold request are triggered.</li> <li>When reaching the point of Posting the Posting interface is triggered.</li> <li>The Posting entries are re-calculated and compared with previous entries not already marked as successful/reversed. I they are different (may happen when relevant transaction attributes (account, amount, value date) were changed), reversed posting entries. These are included in the Posting request/s and are sent, quoting a new Event ID.</li> </ul> </li> <li>Note: The Account Lookup on the credit account is performed on the account of the party that is first in the credit chain (after the GPP chain enrichment). If the Credit account, as GPP does not take it into account for the credit Account Lookup.</li> </ul> |
| Feeder /<br>Account<br>Lookup /<br>Balance                         | Repair | Cancel | Initiates the cancelation of the transaction.                                                                                                    |

| Interface<br>Type               | Queue                 | Action           | Description                                                                                                    |
|---------------------------------|-----------------------|------------------|----------------------------------------------------------------------------------------------------|
| Inquiry /<br>Posting            |                       |                  | The transaction is routed to cancellation flow,<br>including earmark release, when required, or<br>reverse posting, when required.                                                                                                    |
| Balance<br>Inquiry /<br>Posting | Insufficient<br>Funds | Force Ins. Funds | <ul> <li>GPP continues processing even though the debit account has insufficient funds.</li> <li>If routed to this queue due to Balance Inquiry response (the BI interface monitor is not P), the Balance inquiry interface generates a new request to the HOST system, quoting a new Event ID, and indicating that the user allows transaction processing to continue even though the account has insufficient funds (if using the Standard Fndt Message - MU_NSF_FORCE_STS = 1 within the added Monitors extension). In Balance Inquiry with Earmark mode, the transaction is routed to Wait Balance Inq. Response (BIWAITQ) pending response from HOST system.</li> <li>If routed to this queue due to Posting response (the relevant Posting interface monitor is not P), Posting interface is triggered to generate new request/s to the HOST system, quoting a new event ID and including the additional information of the user decision to force the processing even with no sufficient funds in the account, either specifically quoting the MU_NSF_FORCE_STS monitor as 1, or providing a more general force indication, for all posting entries, which is relevant for both user actions of posting restriction override and force NSF (if using the Standard Fndt Message - F_POSTING_INFO_FORCE_POST_IND=1). The transaction is routed to Wait Posting (MP_WAIT) pending response from HOST system.</li> </ul> |
| Balance<br>Inquiry /<br>Posting | Insufficient<br>Funds | Retry Ins. Funds | GPP performs the Balance Inquiry or posting<br>interface call again.<br>Transaction is submitted back to try reprocessing<br>again, eventually triggering another invocation of<br>Balance Inquiry or Posting (depending on the<br>interface which failed for Insufficient Funds).<br>Interface generates new request/s to the HOST<br>system, quoting a new event ID. The transaction<br>is routed to Wait Balance Inq queue or Wait<br>Posting queue (depending on the interface type),<br>pending response from HOST system.                                                                                                    |

| Interface<br>Type                                      | Queue                   | Action         | Description                                                                                                    |
|--------------------------------------------------------|-------------------------|----------------|----------------------------------------------------------------------------------------------------|
| Balance<br>Inquiry /<br>Posting                        | Insufficient<br>Funds   | Send to Repair | GPP sends the transaction to the Repair queue for manual adjustments.                                                                                                    |
| Balance<br>Inquiry /<br>Posting                        | Insufficient<br>Funds   | Cancel         | Initiates the cancelation of the transaction.<br>The transaction is routed to cancellation flow,<br>including earmark release, when required, or<br>reverse posting, when required.                                                                                                    |
| Account<br>Lookup /<br>Balance<br>Inquiry /<br>Posting | Posting<br>Restrictions | Override       | <ul> <li>GPP overrides the restriction</li> <li>MU_STOP_FLAGS_OVERRIDE_STS is set to O, to indicate that the posting restriction was overridden, and processing continues from this point in the flow.</li> <li>For Account Lookup, if the relevant CDB monitor is not already P (if the failure with posting restrictions returned in an Account Lookup response), it is set to P to allow skipping an additional invocation of the Account Lookup on this account, when message is reprocessed.</li> <li>For Balance Inquiry, when reaching the point of Balance Check, whether the first time or as part of the re-processing, but only if the BI monitor is not P (meaning that the transaction was routed to this queue later in the flow due to a Posting response), the Balance inquiry interface generates a request to the HOST system, quoting a new event ID and indicating that the restriction was overridden (if using the Standard Fndt Message - MU_STOP_FLAGS_OVERRIDE_STS = O). In Balance Inquiry with Earmark mode, the transaction is routed to Wait Balance Inq. Response (BIWAITQ) pending response from HOST system.</li> <li>When reaching the point of Posting, whether the first time or as part of the re-processing, Posting interface generates a request to the HOST system.</li> <li>When reaching the point of Posting, whether the first time or as part of the re-processing, Posting interface generates a request to the HOST system.</li> <li>When reaching the point of Posting, whether the first time or as part of the re-processing, Posting interface generates a request to the HOST system.</li> <li>When reaching the point of Posting, whether the first time or as part of the re-processing, Posting interface generates a request to the HOST system.</li> <li>When reaching the point of Posting, whether the first time or as part of the re-processing, Posting interface generates a request to the HOST system.</li> <li>When reaching the point of Posting, whether the first time or as part of the resporting response from HOST system.</li> <li>When reaching the</li></ul> |

| Interface<br>Type                                      | Queue                   | Action           | Description                                                                                                    |
|--------------------------------------------------------|-------------------------|------------------|----------------------------------------------------------------------------------------------------|
|                                                        |                         |                  | <ul> <li>overridden from Posting Restrictions         <ul> <li>(POSTREST). If required, but not in the minimal request scope, the Posting request can include, within the added Monitors extension, the specific monitor, to indicate which of these was selected, (for forcing insufficient funds -MU_NSF_FORCE_STS = 1 or for overriding restrictions             MU_STOP_FLAGS_OVERRIDE_STS = 0). The transaction is routed to Wait Posting             (MP_WAIT) pending response from HOST system.</li> </ul> </li> <li>Note: This button is only available to allow a user to override the restriction, when the transaction was stopped due to an overridable Stop Flag.</li> </ul>                                                                                                    |
| Account<br>Lookup /<br>Balance<br>Inquiry /<br>Posting | Posting<br>Restrictions | Retry Post. Rest | <ul> <li>GPP tries to process the transaction again.</li> <li>If routed to this queue due to Account Lookup response, another attempt of the Account lookup (for the relevant side which failed previously due to posting restrictions) is performed. So, in this case, the relevant CDB monitor is cleared to simulate an initial invocation of Account Lookup. The transaction is routed to Wait CDB Response (CDBWAIT) pending response from HOST system.</li> <li>If routed to this queue due to Balance Inquiry or Posting response, the relevant CDB monitor is kept as P, if external Account Lookup is required and was performed earlier in the flow, to allow skipping an additional invocation of the Account lookup, when message is reprocessed. When reaching the points in the flow of Balance inquiry or Posting, and only when the relevant monitor is not P, the relevant Interface generates new request/s to the HOST system (Posting interface uses same posting entries), quoting a new Event ID. The transaction is routed to Wait Balance Inq. (BIWAITQ) or Wait Posting (MP_WAIT), depending on the interface type, pending response from HOST system.</li> </ul> |
| Account<br>Lookup /<br>Balance<br>Inquiry /<br>Posting | Posting<br>Restrictions | Send to Repair   | Sends the message to the Repair queue for manual adjustments.                                                                                                    |
| Account<br>Lookup /<br>Balance<br>Inquiry /<br>Posting | Posting<br>Restrictions | Cancel           | Initiates the cancelation of the transaction.<br>The transaction is routed to cancellation flow,<br>including earmark release, when required, or<br>reverse posting, when required.                                                                                                    |

| Interface<br>Type | Queue                         | Action                           | Description                                                                                                    |
|-------------------|-------------------------------|----------------------------------|----------------------------------------------------------------------------------------------------|
| Posting           | Posting<br>Exception<br>Queue | Release – As<br>Positive Posting | <ul> <li>If configured for dual approval, the transaction is routed to the Approve Manual Posting Response for approval/rejection.</li> <li>If not configured for dual approval (or after approval within the Approve Manual Posting Response queue), releases the transaction to continue processing, even though a negative posting response was received (probably after manually handling in the financial institution's accounting system), emulating an overriding positive Posting response.</li> </ul> |
| Posting           | Posting<br>Exception<br>Queue | Send to Repair                   | Sends the message to the Repair queue for manual adjustments.                                                                                                    |
| Posting           | Posting<br>Exception<br>Queue | Cancel                           | Initiates the cancelation of the transaction,<br>including earmark release, when required. If<br>partial posting has been successfully performed,<br>the successful posting entries are reversed.                                                                                                    |
| Compliance        | Wait OFAC<br>Queue            | Processing<br>Communications     | Opens the Processing Communications page for<br>a user to resend the interface request, quoting<br>the same event ID (if exists).                                                                                                    |
| Compliance        | Wait OFAC<br>Queue            | Force                            | Instructs GPP to continue processing the message as if no hit was detected.                                                                                                    |
| Compliance        | Wait OFAC<br>Queue            | Reject/Return                    | Opens a new Transaction page for users to input<br>required data and submit.<br>The outgoing return is processed to completion to<br>be sent out.<br>When return is in Complete, original transaction<br>is routed to Returned queue.                                                                                                    |
| Compliance        | Wait OFAC<br>Queue            | Send to Repair                   | Instructs GPP to send the message to the Repair (REPAIR) queue for manual adjustments.                                                                                                    |
| Compliance        | Wait OFAC<br>Queue            | Cancel                           | Initiates the cancelation of the outgoing transaction, including earmark release and reverse posting, when required.                                                                                                    |
| Compliance        | OFAC<br>Possible Hit<br>Queue | Force                            | Instructs GPP to continue processing the message as if no hit was detected.                                                                                                    |
| Compliance        | OFAC<br>Possible Hit<br>Queue | Cancel                           | Initiates the cancelation of the outgoing transaction, including earmark release and reverse posting, when required.                                                                                                    |
| Compliance        | OFAC Hit<br>Queue             | Send to Repair                   | Instructs GPP to send the message to the Repair (REPAIR) queue for manual adjustments.                                                                                                    |
| Compliance        | Repair                        | Submit                           | Submits the transaction for reprocessing after user amendments to the transaction details, for                                                                                                    |

| Interface<br>Type | Queue                      | Action                       | Description                                                                                                    |
|-------------------|----------------------------|------------------------------|----------------------------------------------------------------------------------------------------|
|                   |                            |                              | example replace the Credit Account with a Suspense Account.                                                                                                    |
| Compliance        | Repair                     | Cancel                       | Initiates the cancelation of the outgoing transaction, including earmark release and reverse posting, when required.                                                                                                    |
| Online FX         | FX Wait<br>Queue           | Send to FX Repair            | Routes the message to the FX Repair (FXREPAIR) queue for manual adjustments.                                                                                                    |
| Online FX         | FX Wait<br>Queue           | Processing<br>Communications | Opens the Processing Communications page for<br>a user to resend the interface request, quoting<br>the same event ID (if exists).                                                                                                    |
| Online FX         | FX Wait<br>Queue           | Cancel                       | Initiates the cancelation of the transaction,<br>including earmark release and reverse posting,<br>when required.                                                                                                    |
| Online FX         | FX Rate<br>Repair<br>Queue | Submit                       | Submits the transaction for reprocessing after<br>user amendments to the transaction details (for<br>example, add Contract ID).<br>GPP generates a Validate and Lock (VALLOCK)<br>request and routes the transaction to FX Wait<br>Queue (same as when the contract is included in<br>original transaction)                                                                                                    |
| Online FX         | FX Rate<br>Repair<br>Queue | Get Deals                    | <ul> <li>Sends a GETDEAL request (synchronic) to the external FX engine, and routes the transaction to FX Wait Queue</li> <li>A positive response from the FX engine returns all valid contracts for the relevant currency pair and amount. Note: For a negative response the relevant error message are displayed</li> <li>GPP stores the contract information (contract reference, amount) and displays it on the transaction's FX tab (Message Rates table). The FX tab should only display a single contract. All irrelevant contracts need to be deleted.</li> <li>If required, all the contracts can be deleted from the FX tab, and a dealer rate can be requested from the FX engine by clicking Get Rate</li> </ul> |
| Online FX         | FX Rate<br>Repair<br>Queue | Get Rate                     | <ul> <li>Sends a GETRATE request (a dealer rate for the relevant currency and pair amount) to the external FX engine, and routes the transaction to FX Wait Queue.</li> <li>In the response from the external FX engine, a respective Dealer Rate is auto-populated on the FX tab and a dialogue box appears displaying the rate and a countdown timer. The user has two options:</li> <li>Approve: Accepts the quote, sends an Accept and Lock (ACCLOCK) request, and routes the</li> </ul>                                                                                                    |

| Interface<br>Type | Queue                      | Action | Description                                                                                                    |
|-------------------|----------------------------|--------|----------------------------------------------------------------------------------------------------|
|                   |                            |        | <ul> <li>transaction to FX Wait queue to wait for a response from the external FX engine. Note: The FX Engine sends two separate responses. For the transaction to continue processing the two responses must be positive, otherwise the transaction is routed back to FX Repair queue.</li> <li>Reject: Rejects the quote, closes the dialogue box, sends a Reject Rate (REJRATE) response and clears the received rate from the FX tab table, allowing the user to continue to process the transaction. Note: If a negative response is received, a relevant error message is generated.</li> <li>Note: If the quote expires (the countdown timer on the dialogue box reaches 0 seconds), both Approve and Reject buttons are disabled.</li> </ul> |
| Online FX         | FX Rate<br>Repair<br>Queue | Cancel | Initiates the cancelation of the transaction,<br>including earmark release and reverse posting,<br>when required.                                                                                                    |

# Appendix B: Glossary

| Term         | Description                                                                                                    |
|--------------|----------------------------------------------------------------------------------------------------|
| CDB          | Customer Database<br>An external database hosted and maintained by the financial institution.                                                                                                    |
| Feeder       | A customer-facing (front-end) system that enables GPP to input or capture transactions and transaction-related messages.                                                                                                    |
| Fndt Message | FuNDs Transfer Message<br>A GPP proprietary message in XML format that includes the full set of<br>information as received, enriched, computed, or manually updated for<br>transaction or transaction-related message. Messages in this structure can be<br>used to interact with financial institution systems and other supporting interfaces. |
| GPP          | Global PAYplus<br>Finastra's state-of-the-art global payment services hub.                                                                                                    |
| ISO          | International Organization for Standards<br>An international standard-setting body composed of representatives from various<br>national standards organizations that promotes worldwide proprietary, industrial,<br>and commercial standards.                                                                                                    |
| PDO          | <ul> <li>Payment Data Object</li> <li>A data object that holds all transaction data, including:</li> <li>XML message date (original and enriched)</li> <li>Relational data</li> <li>Reference data</li> </ul>                                                                                                    |

| Term       | Description                                                                                                    |
|------------|----------------------------------------------------------------------------------------------------|
|            | Rates, fees, errors, and so on                                                                                                    |
| PNL<br>P&L | Profit and Loss Account<br>A general ledger account through which the annual net profit or loss of a<br>business is ascertained.                                                                                                    |
| SEPA       | Single Euro Payments Area<br>A European financial infrastructure that creates a zone in which Euro payments<br>(or any other agreed upon currency) are considered domestic.                                                                                                    |
| SWIFT      | Society For Worldwide Interbank Financial Telecommunications<br>A member-owned cooperative that provides the communications platform,<br>products, and services to connect over 8,600 banking organizations, securities<br>institutions, and corporate customers in more than 208 countries. |